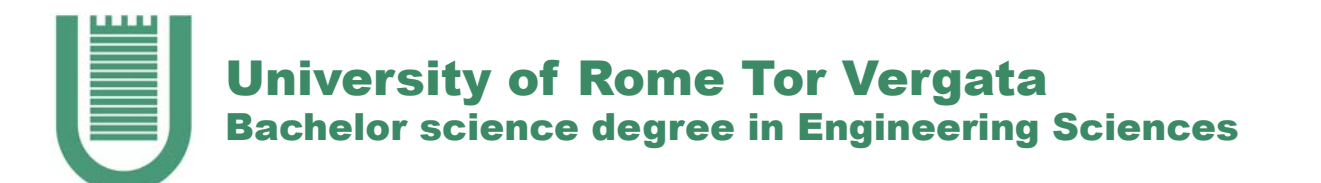

#### DESIGN AND REALIZATION OF A KINEMATIC INTERFACE FOR MUSIC SYNTHESIS: A LOW-COST OPTICAL BASED THEREMIN

#### ANDREA LOMUSCIO SUPERVISOR: PROF. CORRADO DI NATALE CO-SUPERVISOR: ING. ALEXANDRO CATINI

#### THEREMIN Invented in Russia in 1919 by Lev Sergeevič Termen (aka Léon Theremin)

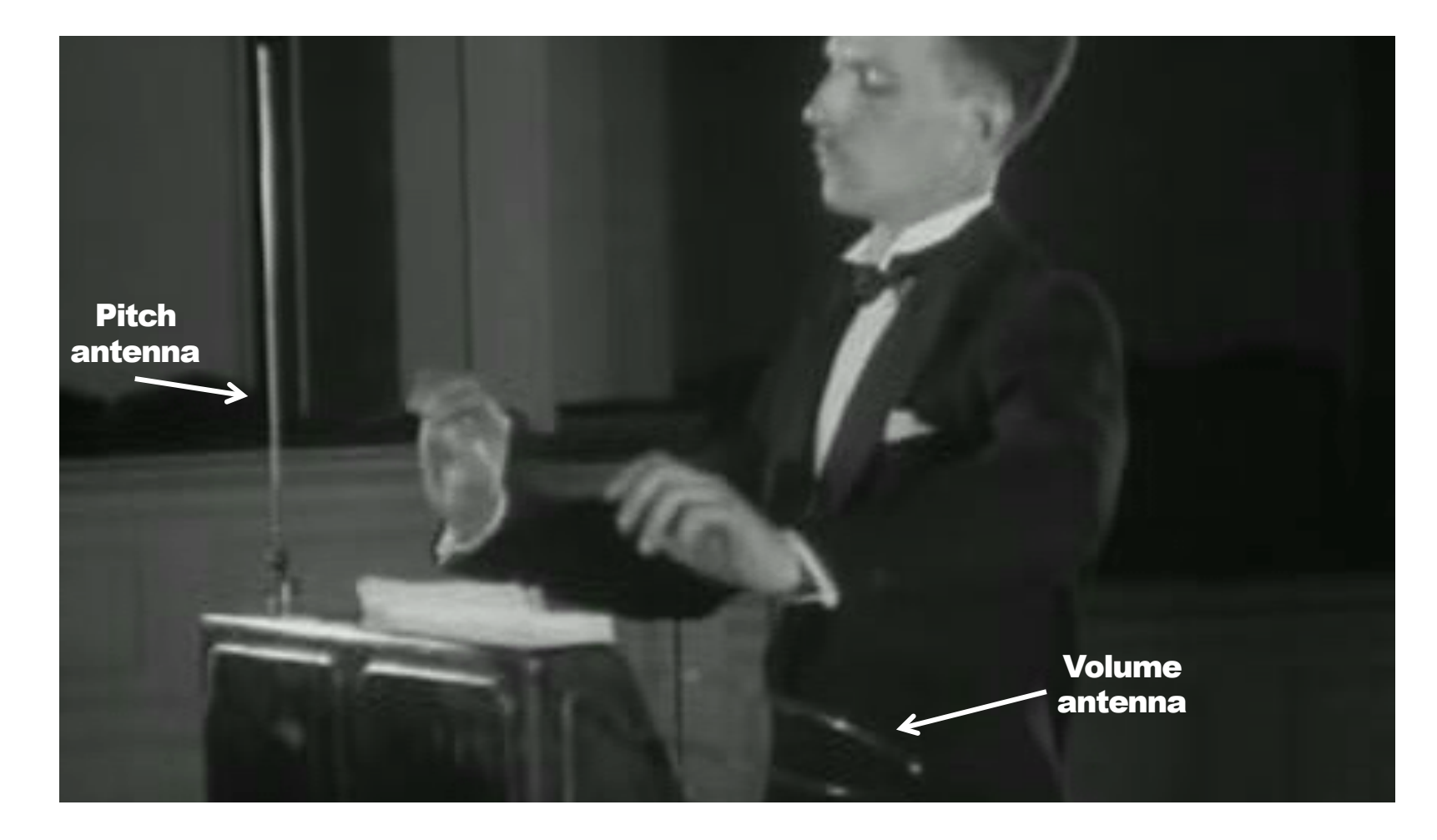

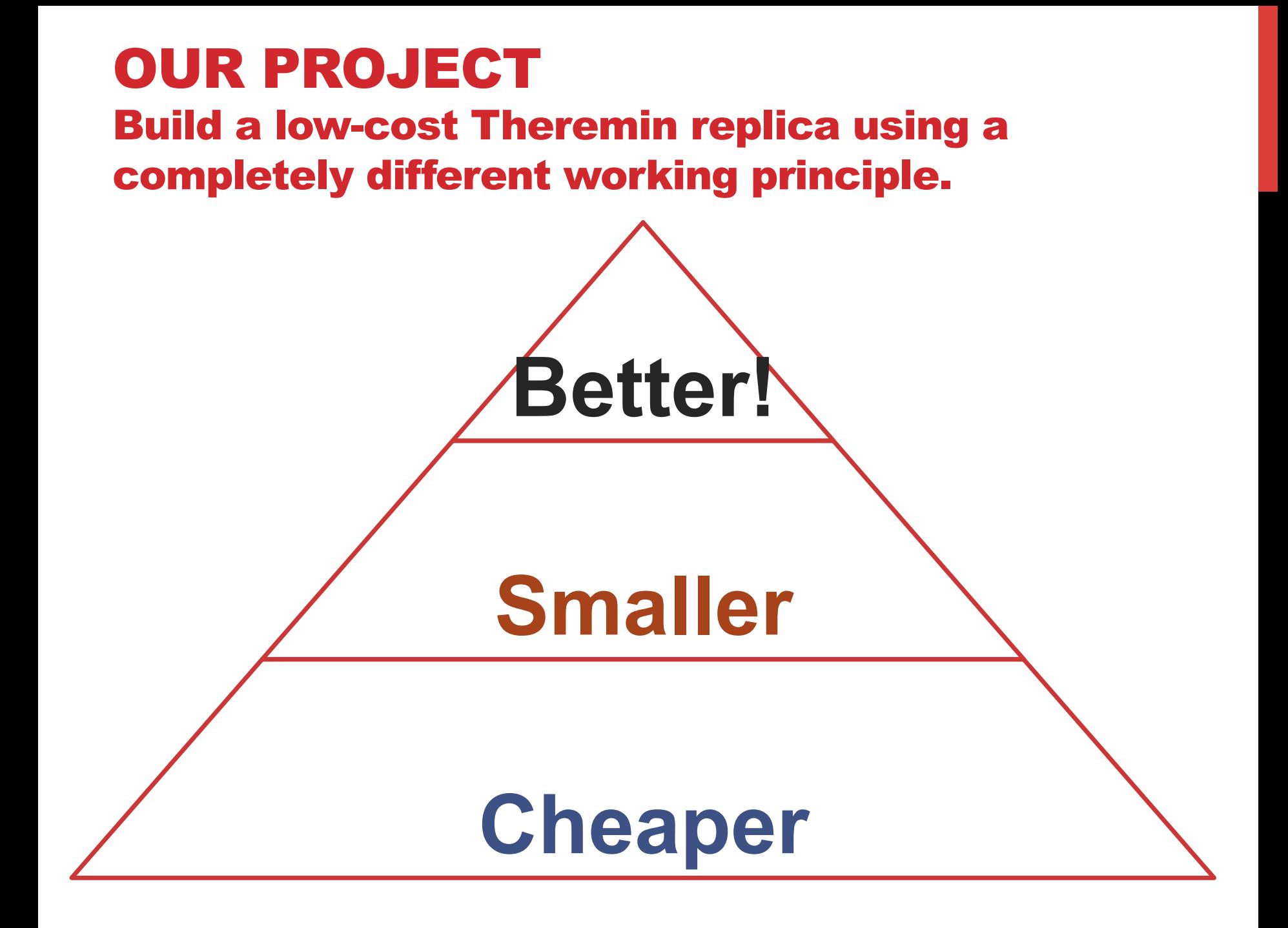

# HOW A REAL THEREMIN WORKS? LC CIRCUIT SINE WAVE

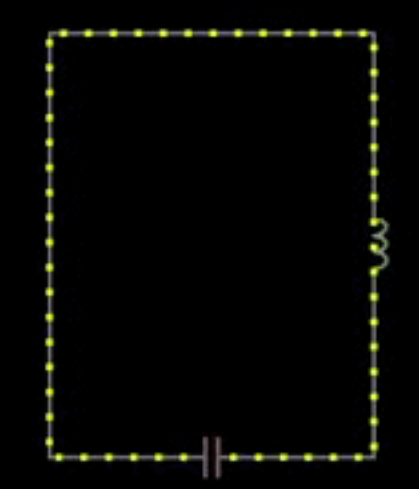

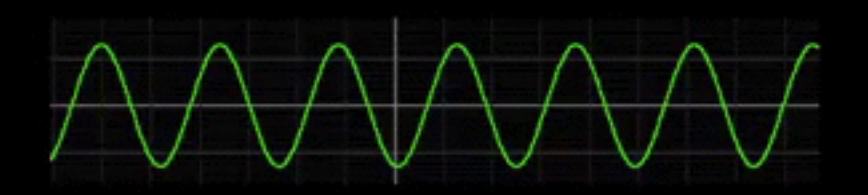

# VARIABLE CAPACITOR USING HAND + ANTENNA AS PLATES

# HEARING RANGES

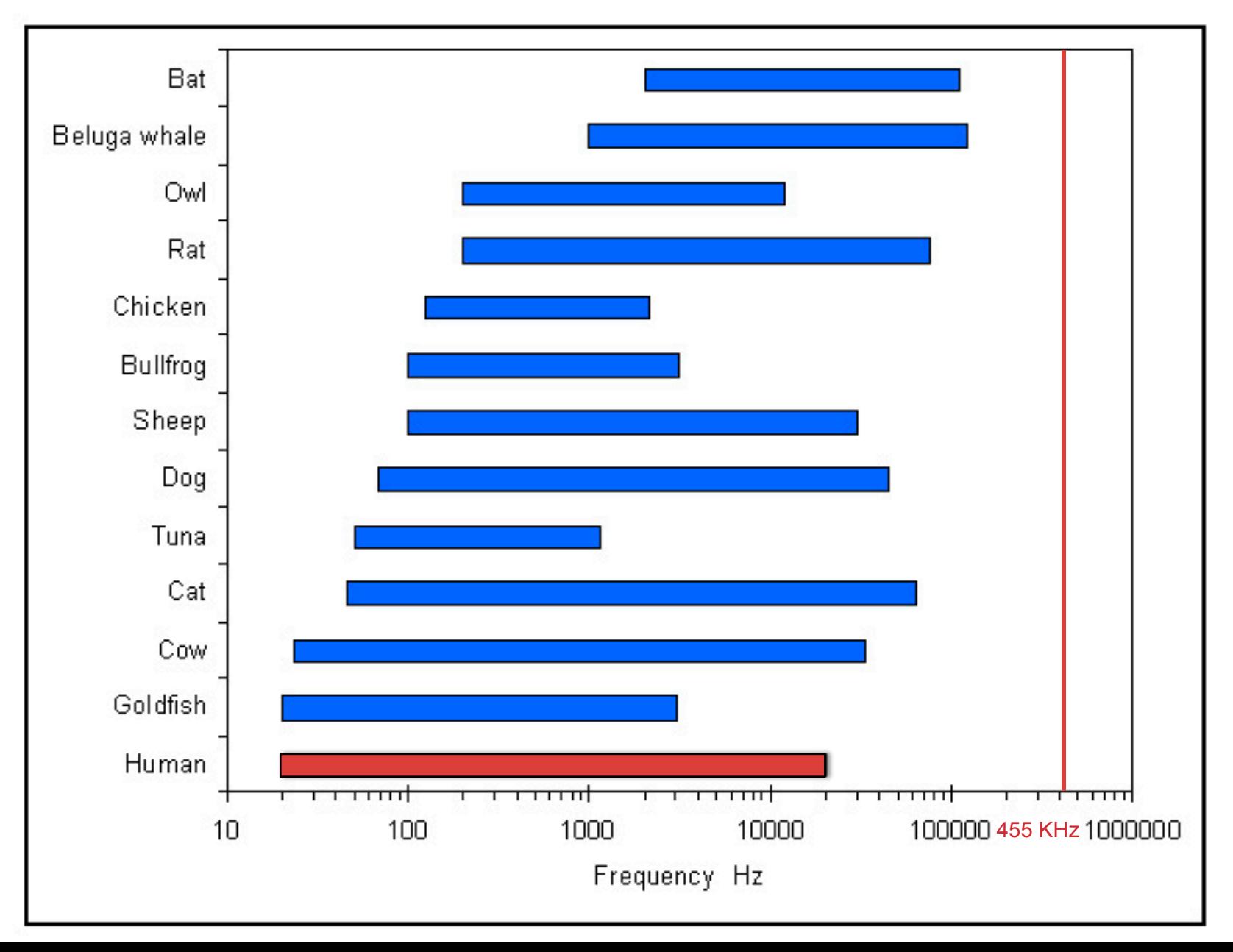

# **HETERODYNE**

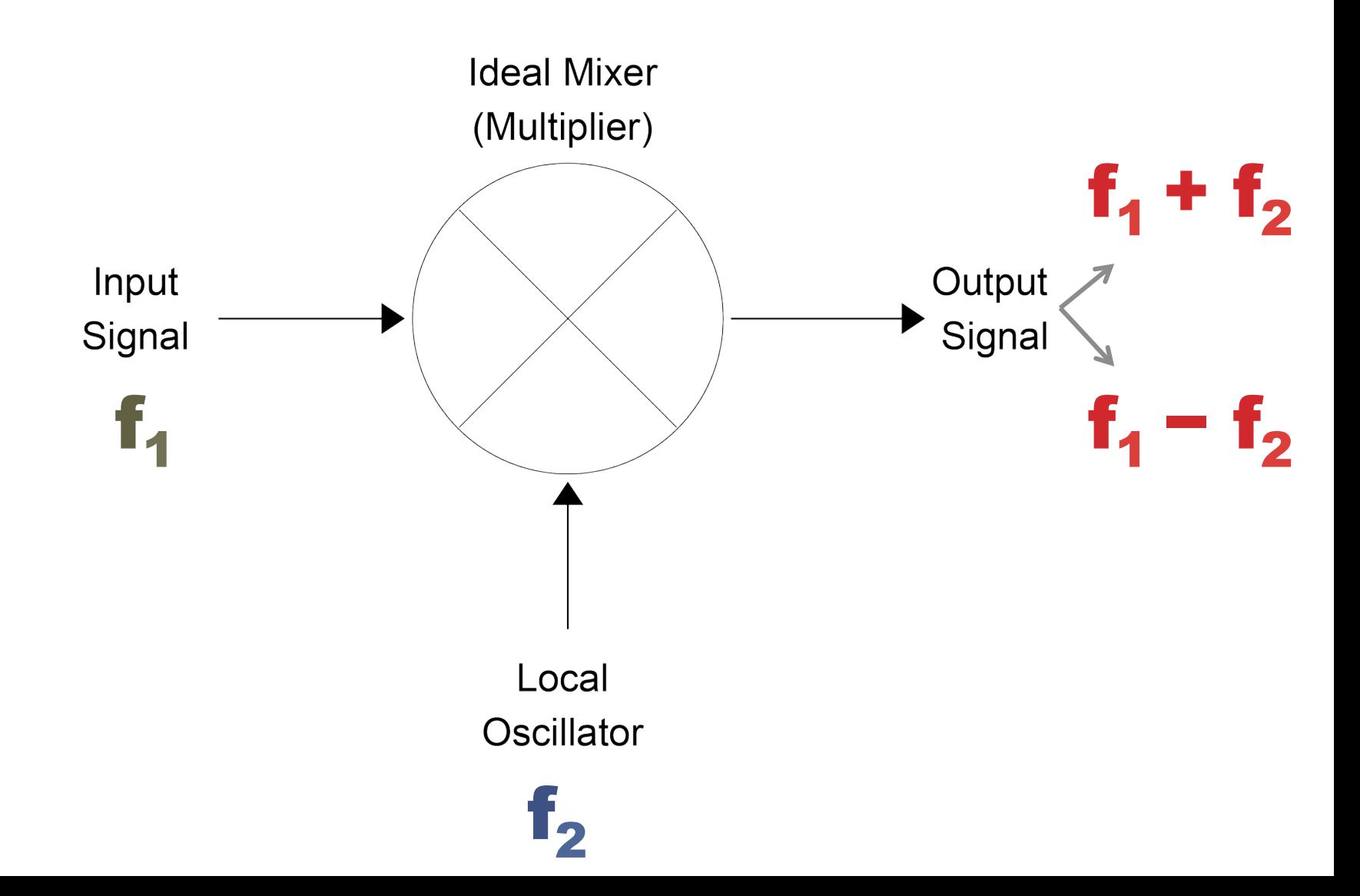

# HETERODYNE

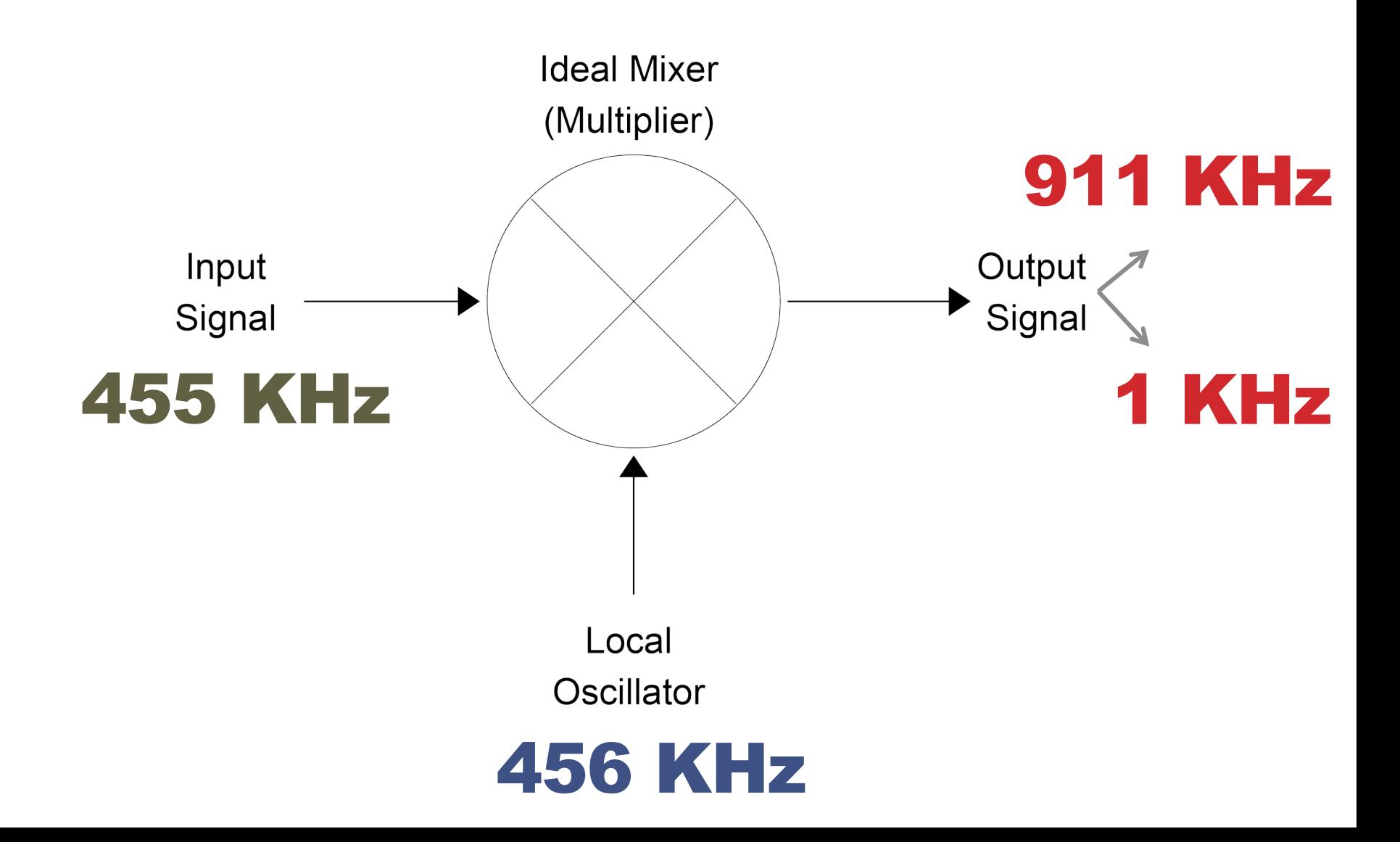

#### SHARP IR DISTANCE RANGE SENSORS

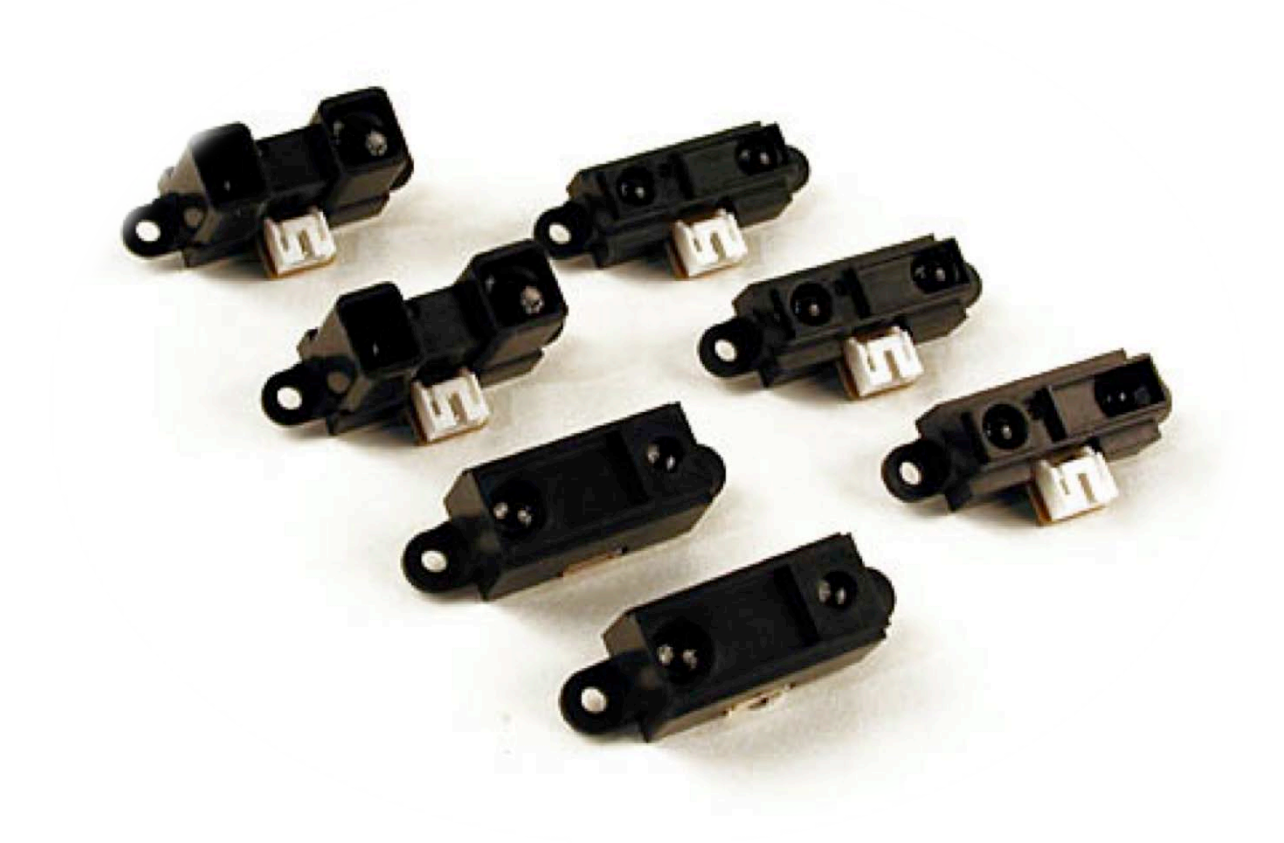

## TRIANGULATION

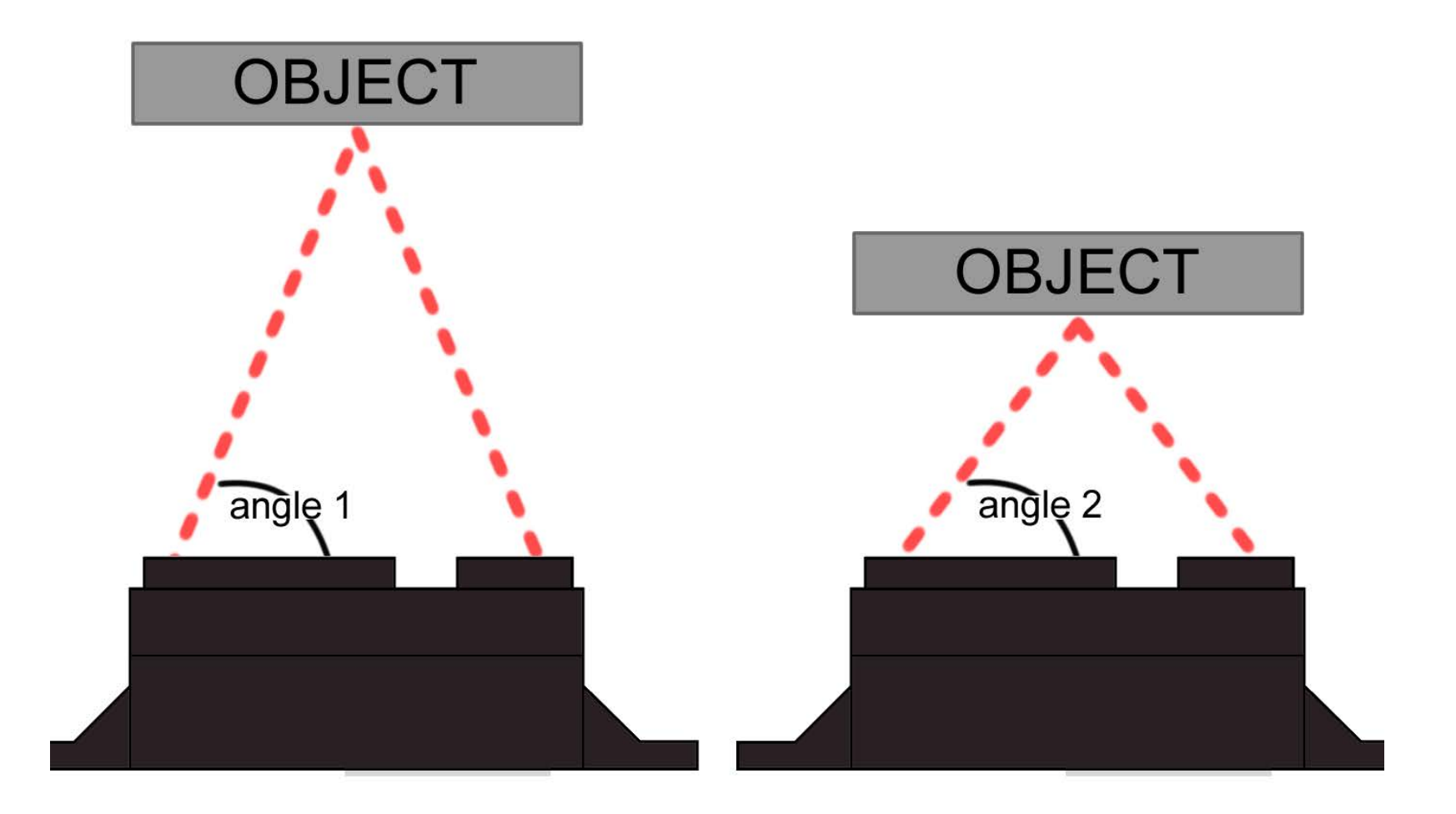

## TRIANGULATION

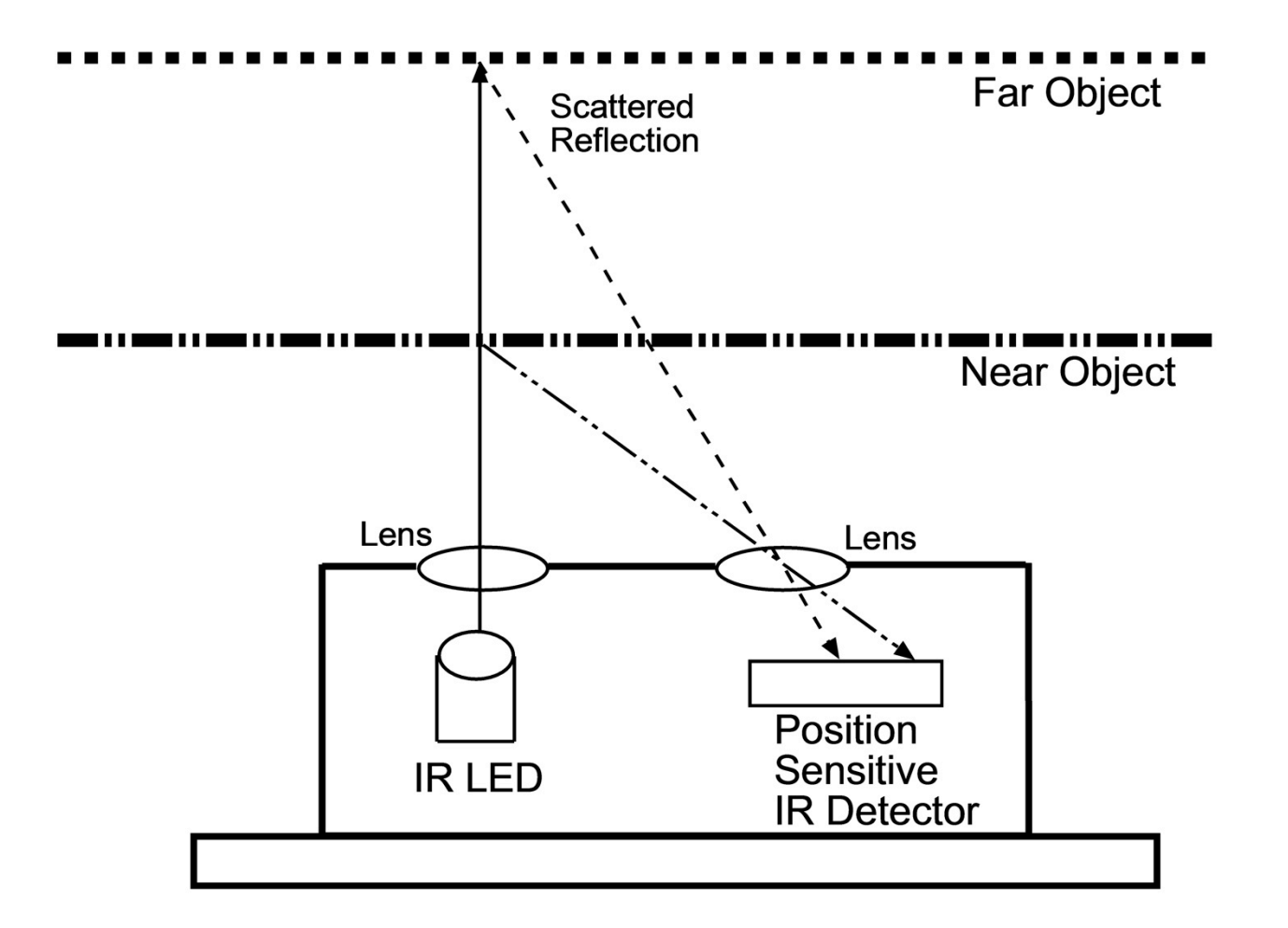

#### SHARP IR DISTANCE RANGE SENSORS

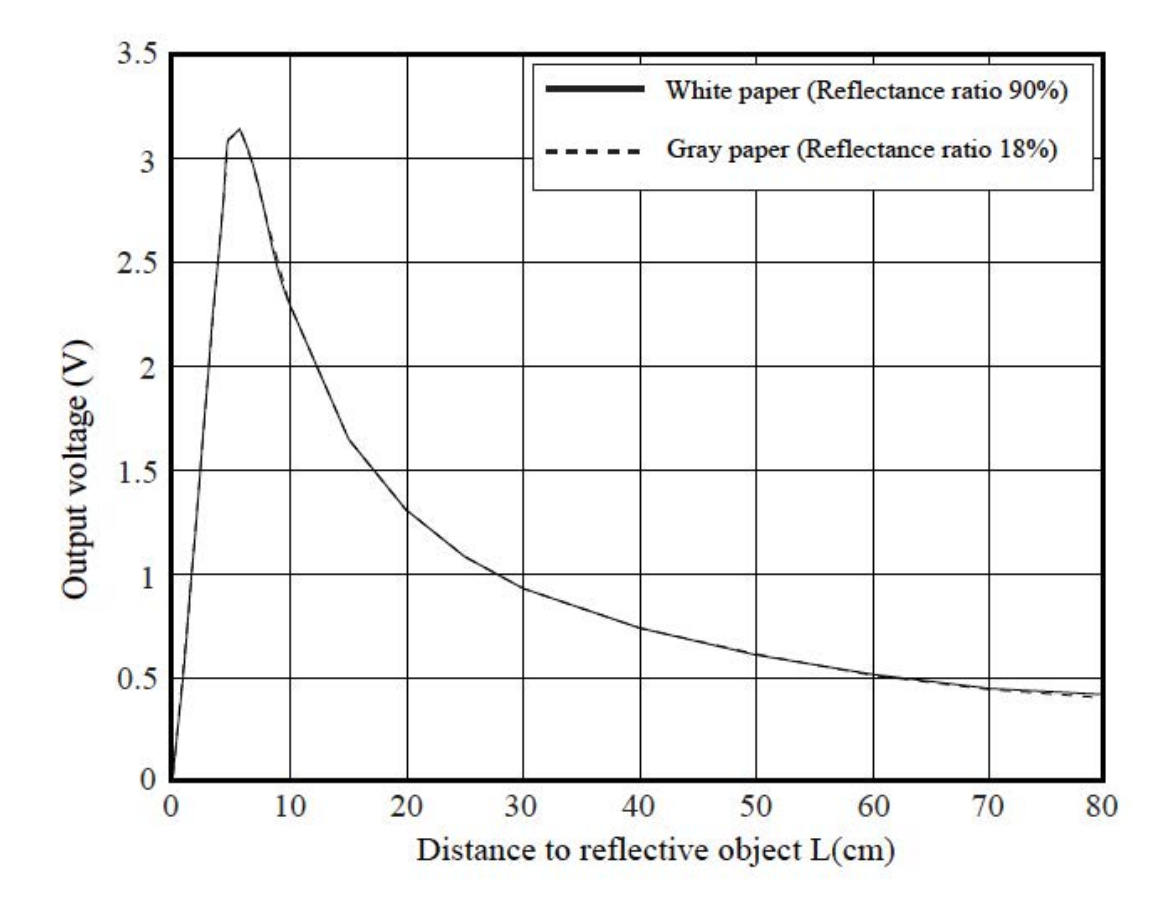

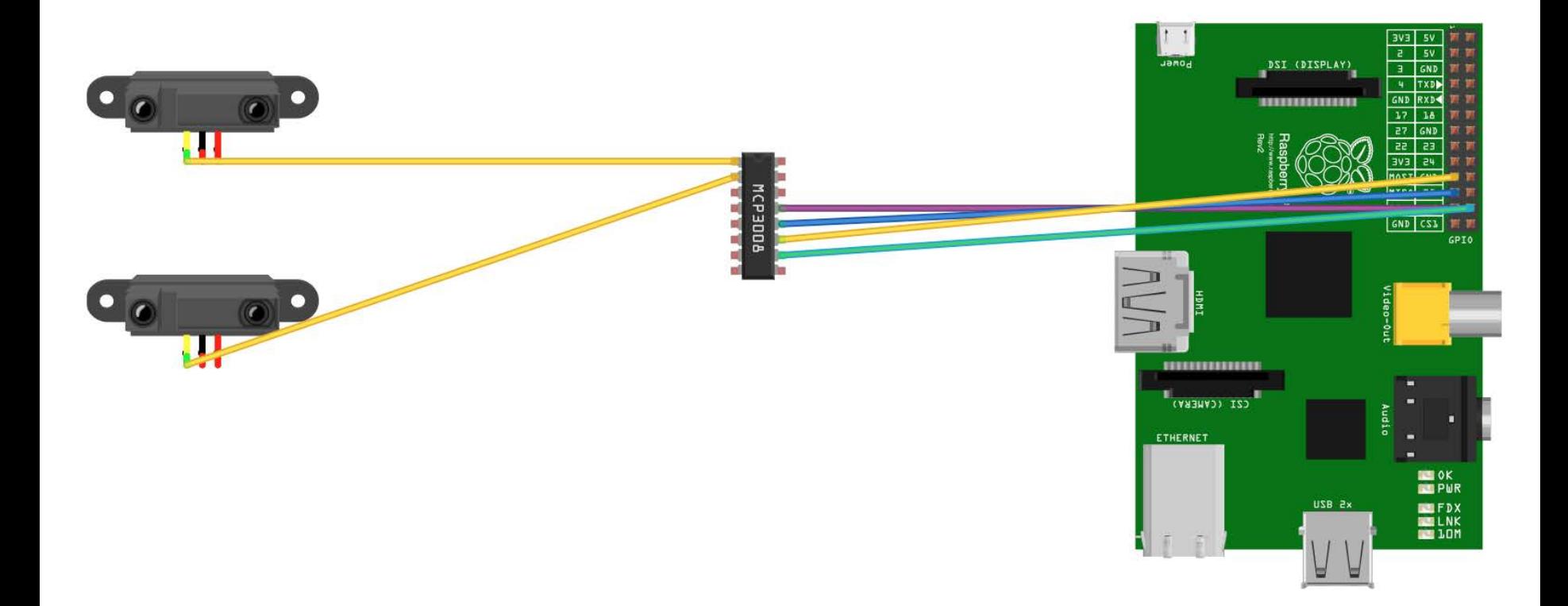

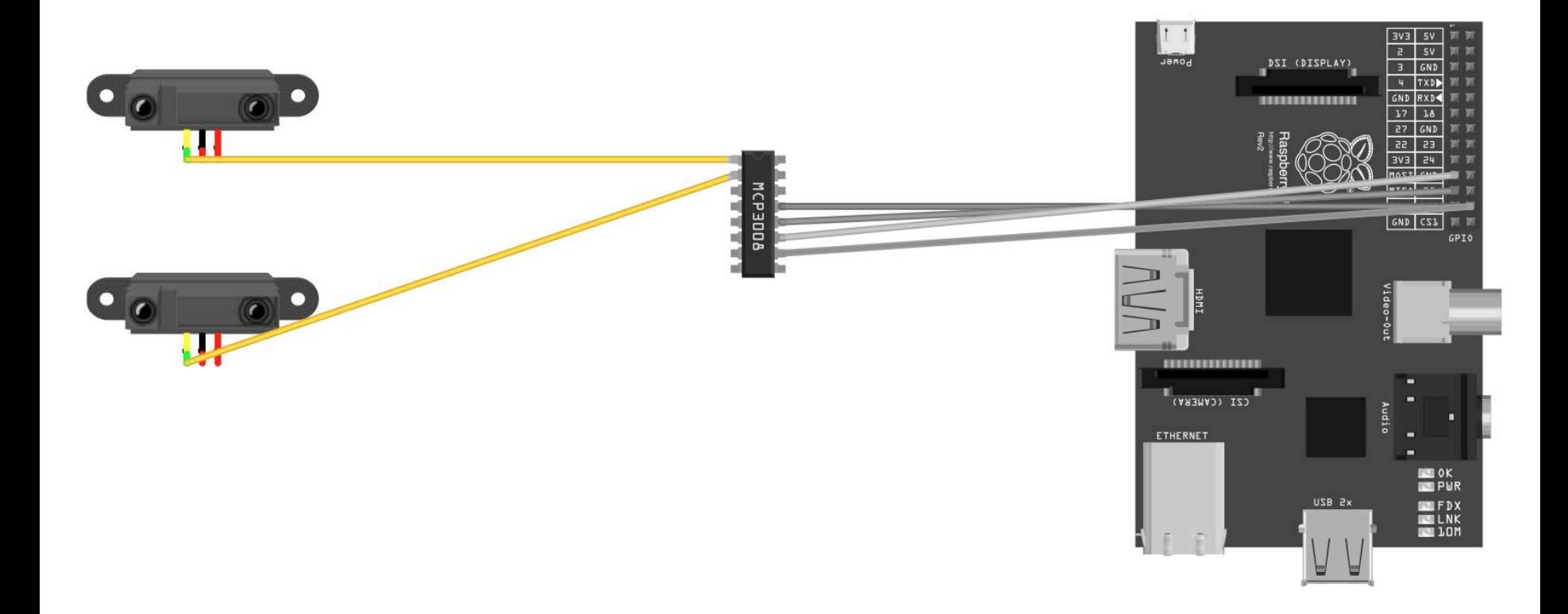

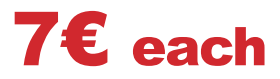

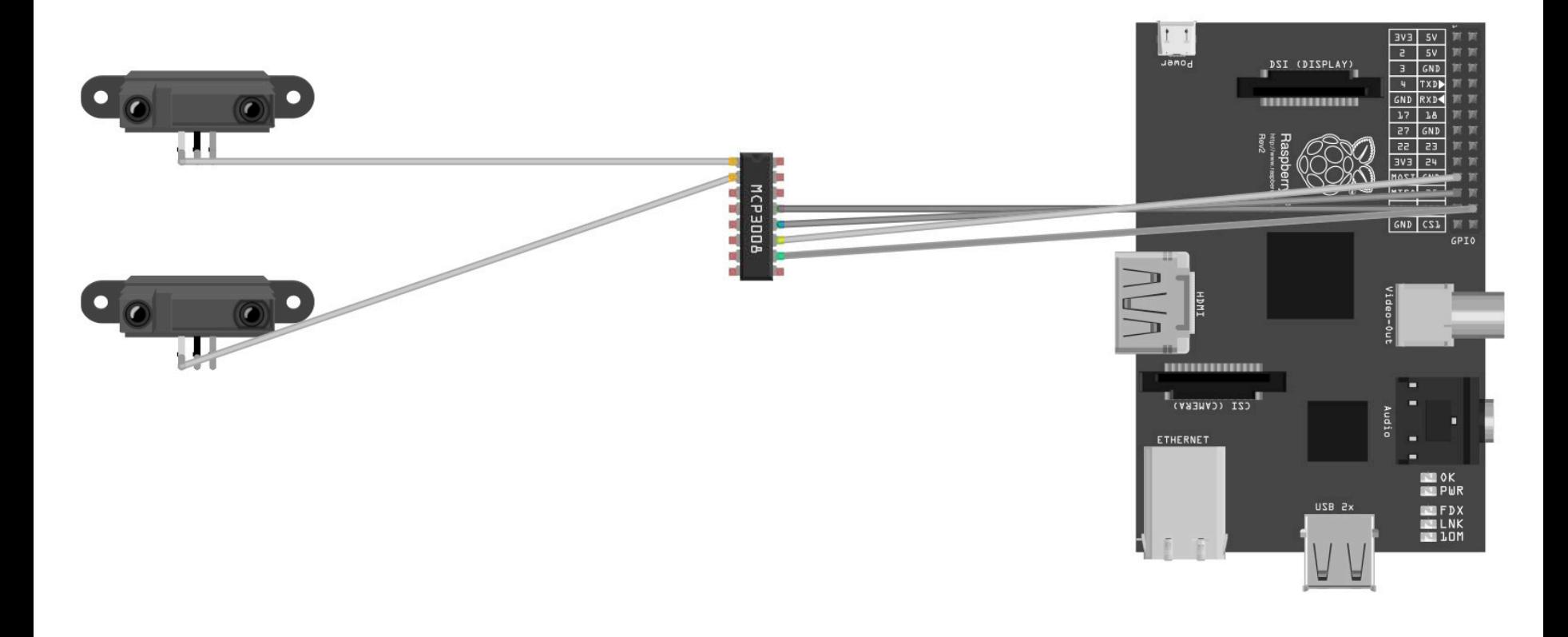

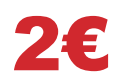

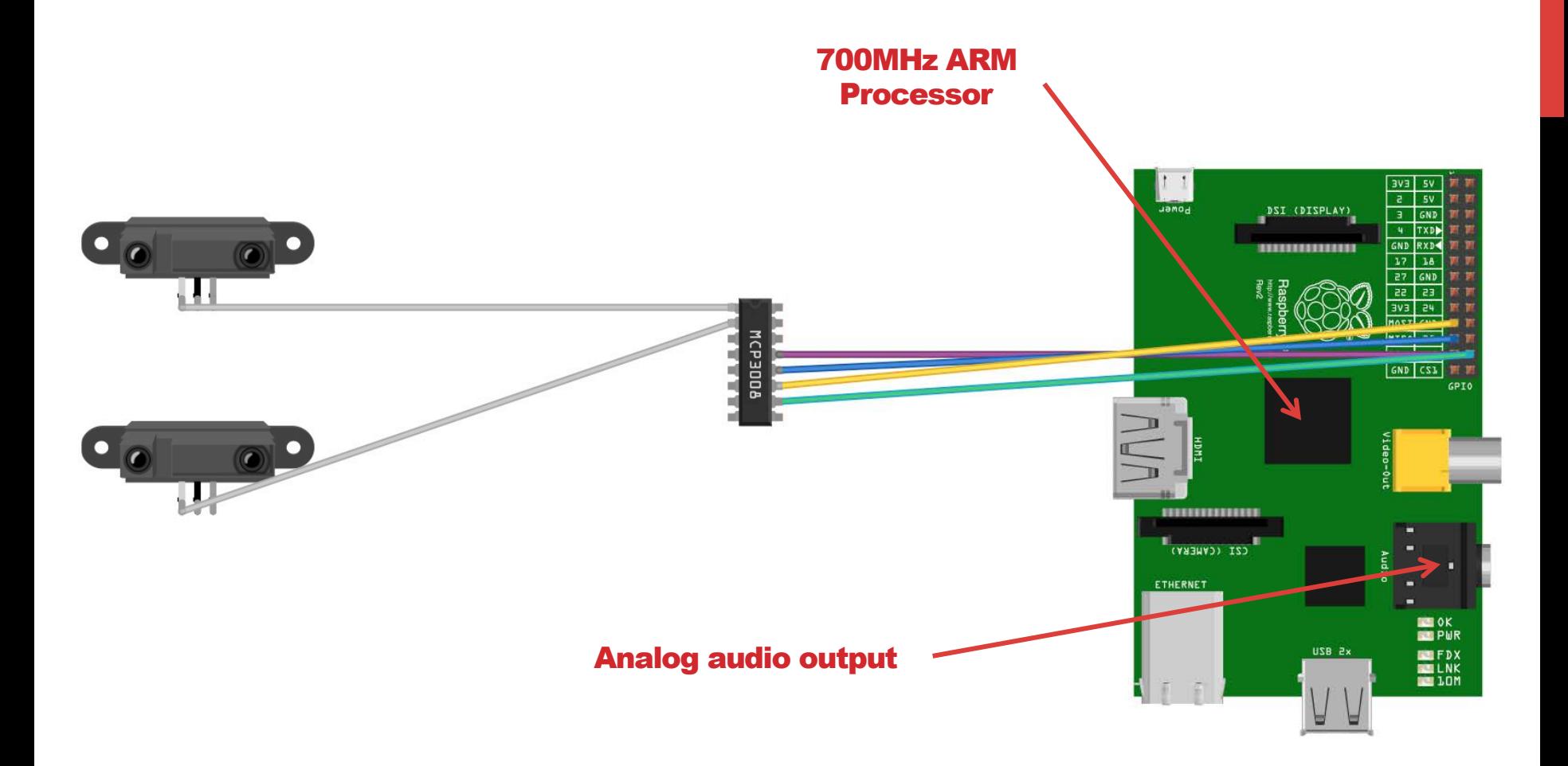

starts from 20€

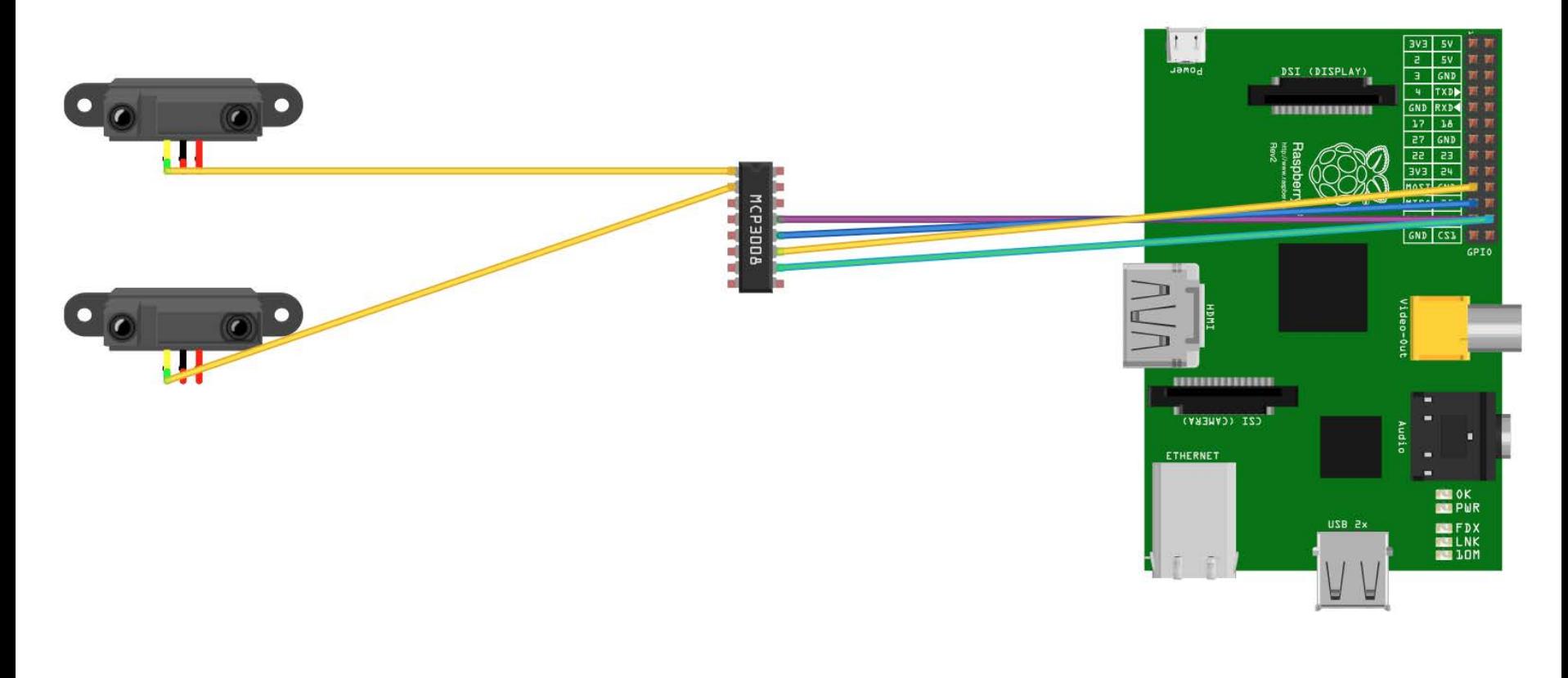

7 € each

2€

starts from 20 €

# MOOG ETHERWAVE THEREMIN

# Starts from 370€ Save up to 330€

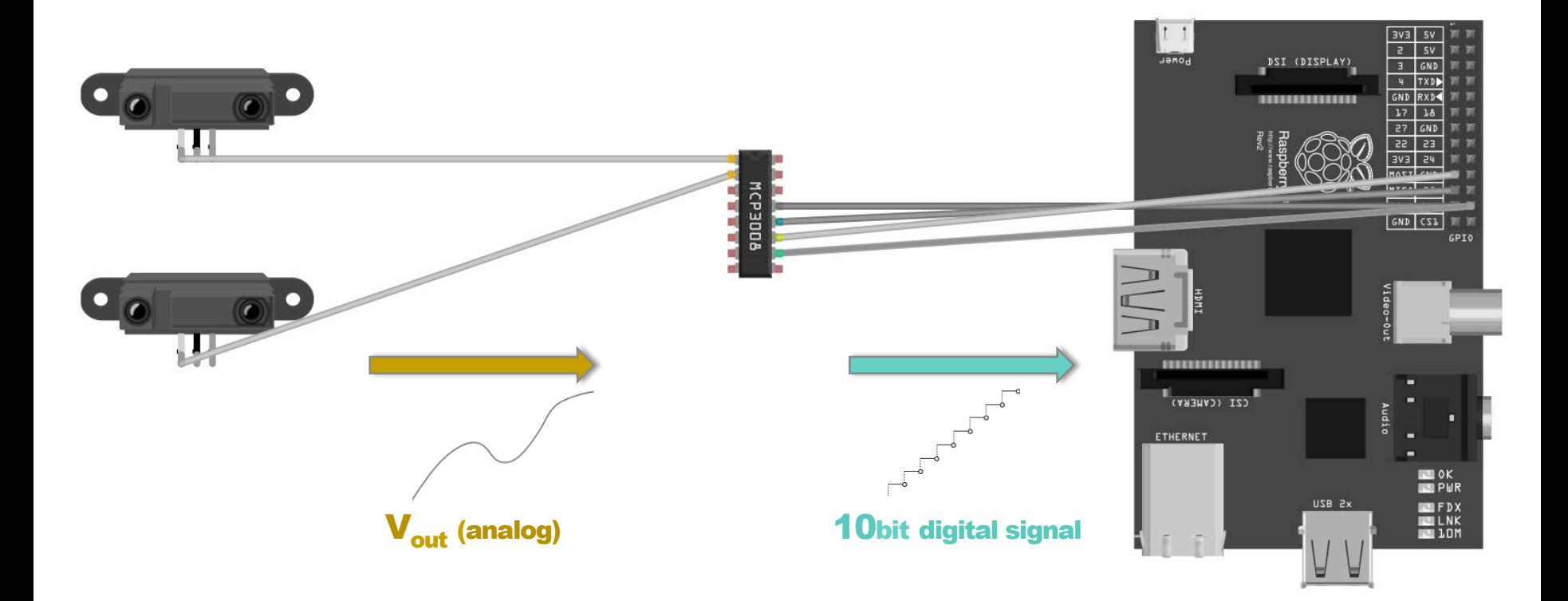

#### MCP3008 8-channel, 10 bit ADC converter, SPI interface, up to 200ksamples/second

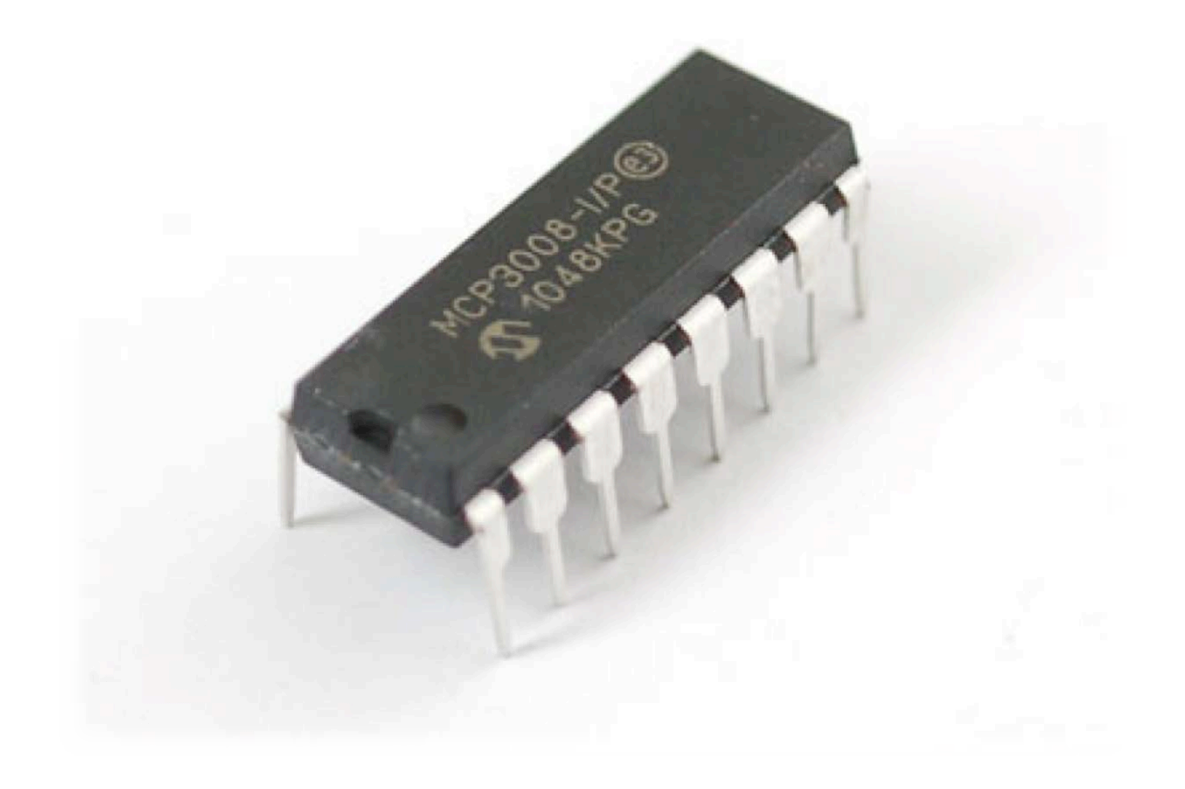

#### SPI Serial Peripheral Interface communication bus

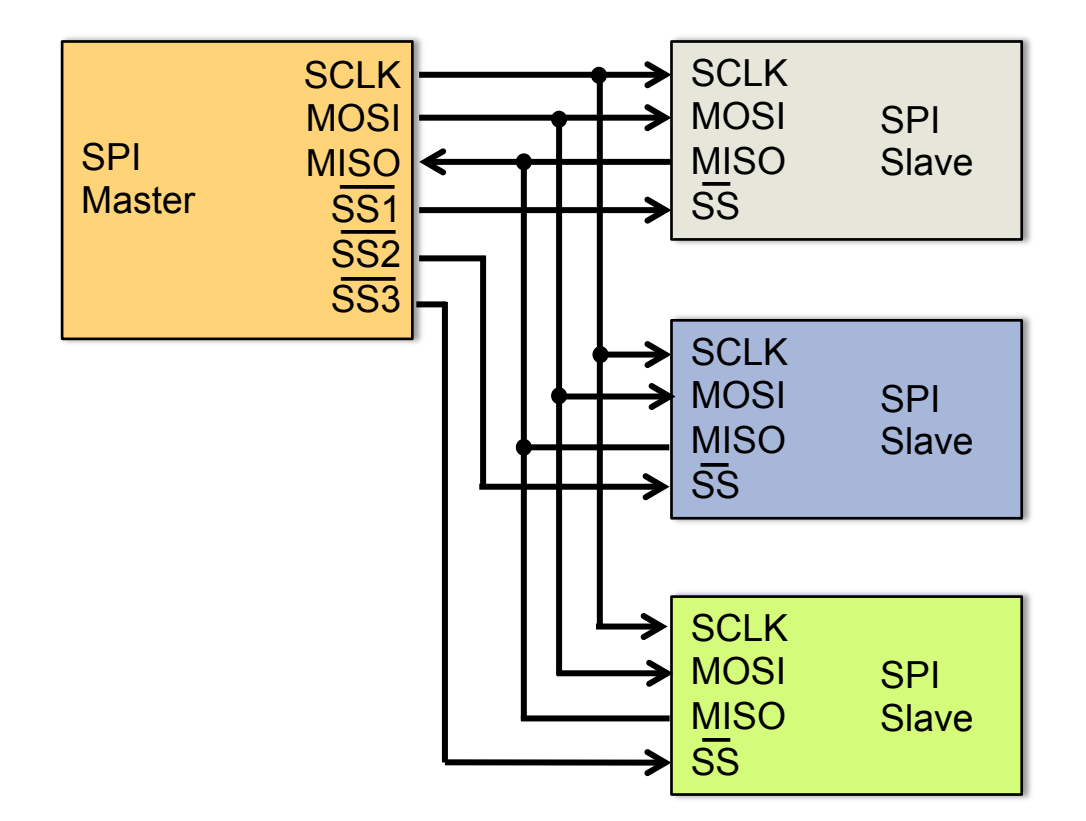

#### MCP3008 + RASPBERRY PI **Wiring Diagram**

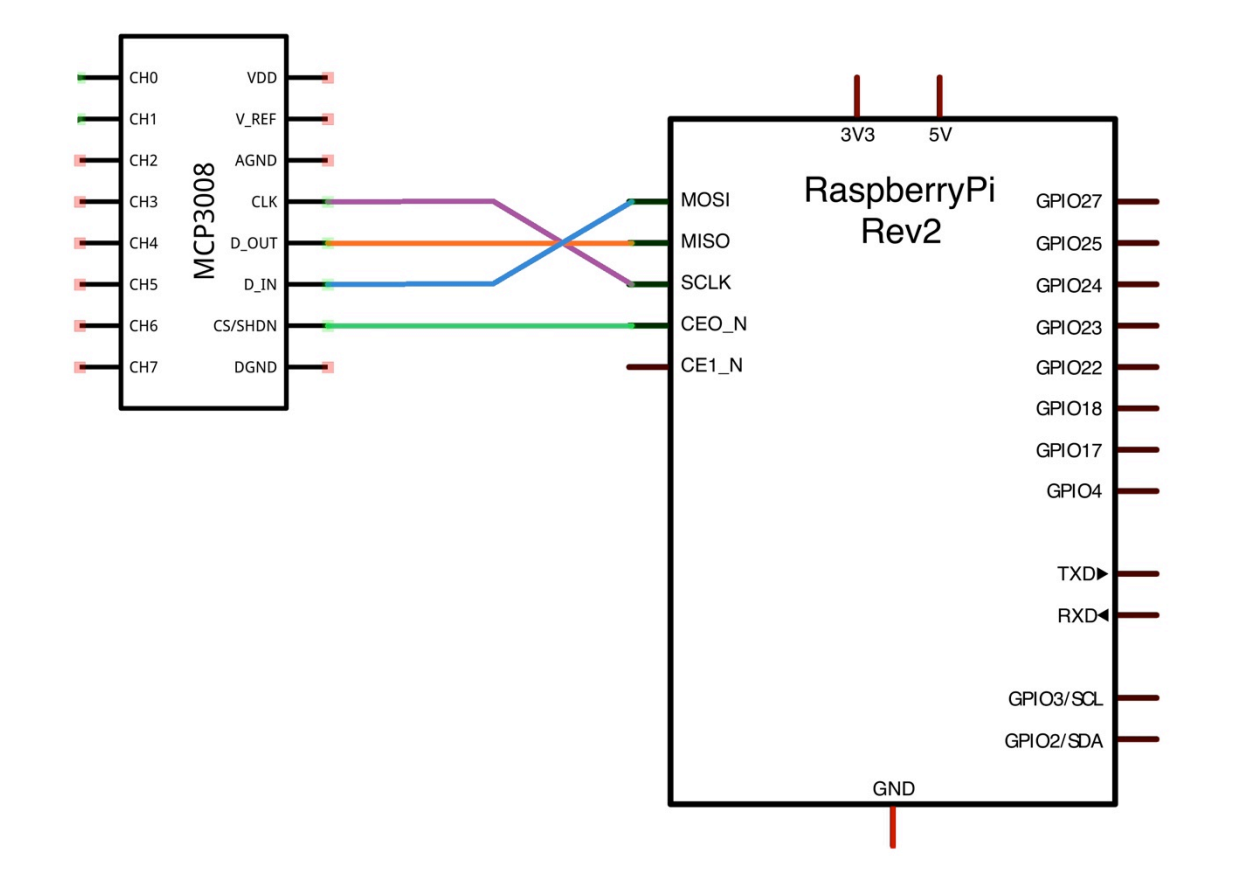

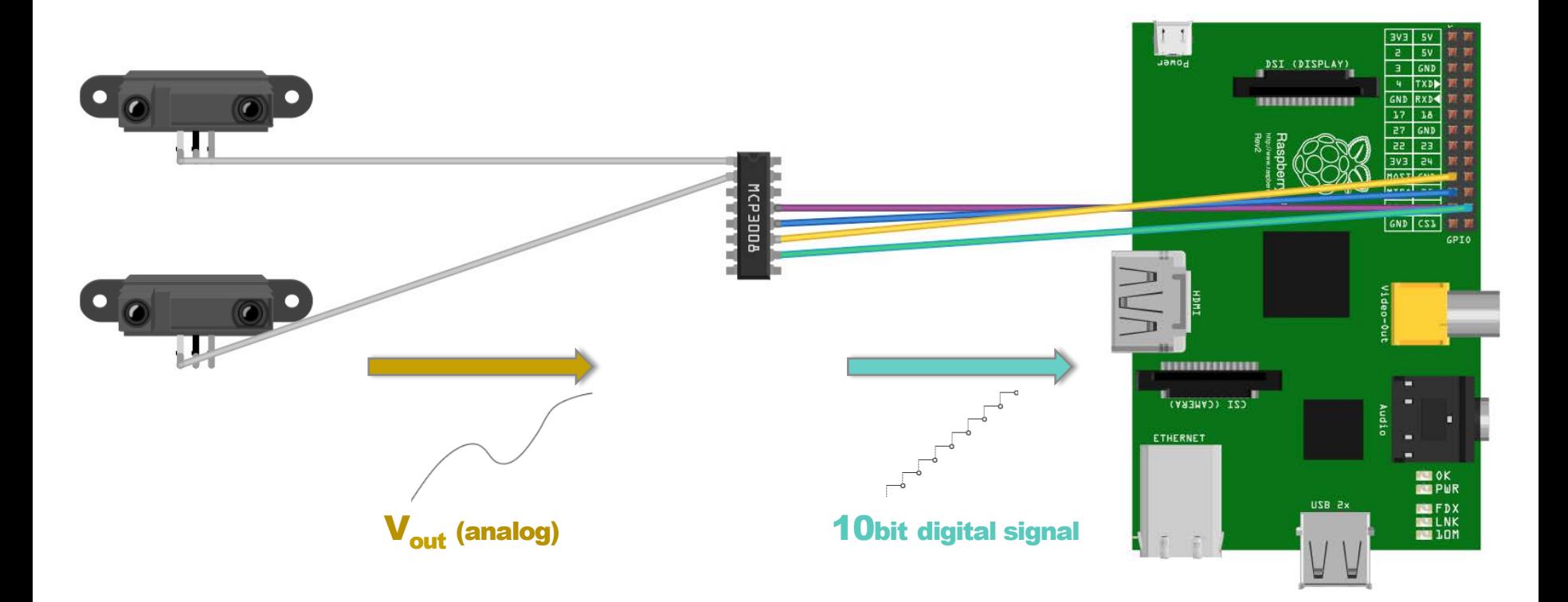

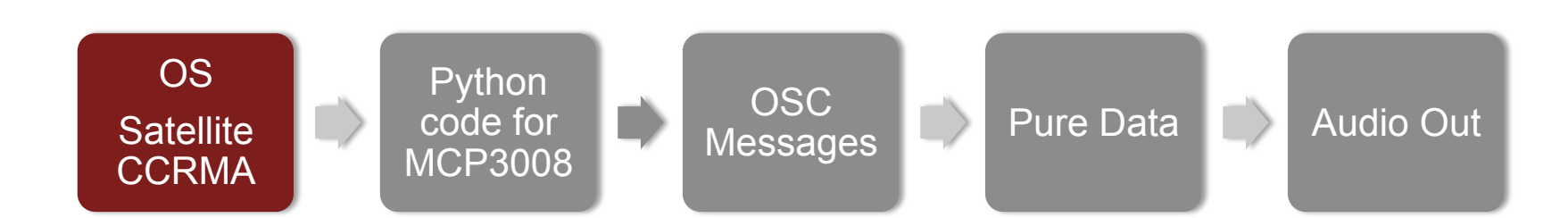

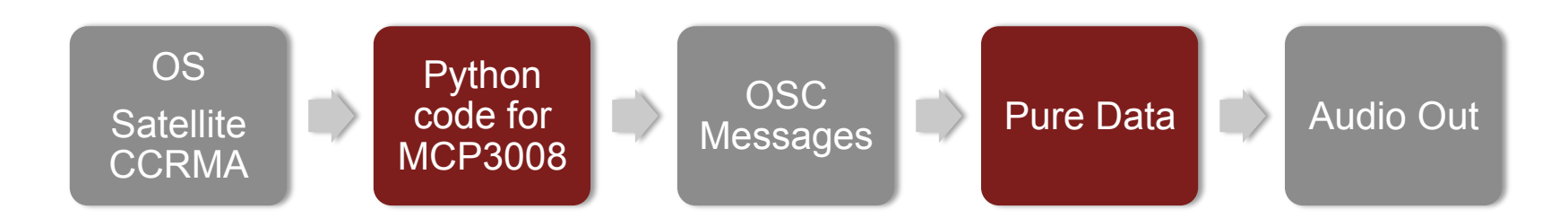

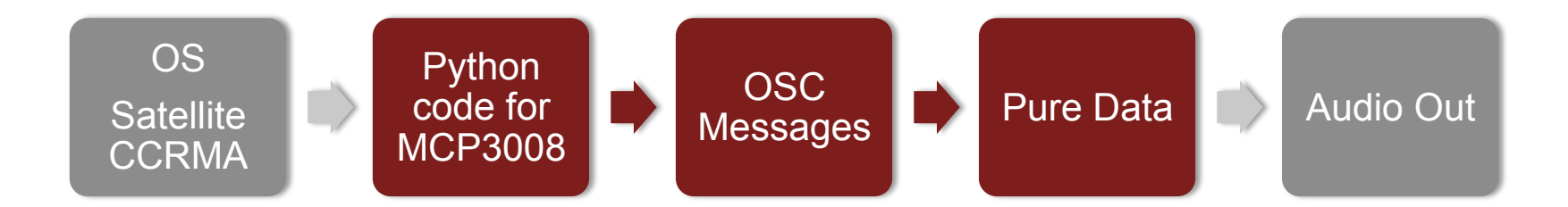

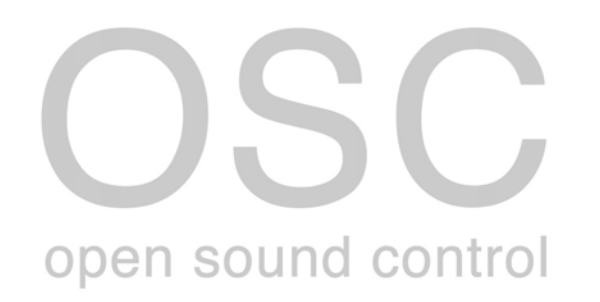

# THE PYTHON CODE

# import some external libraries **import** spidev **import** time **import** os **import** OSC  $\qquad$  # main loop

# initialize the SPI bus spi = spidev.SpiDev() spi.open(0,0)

# read SPI data from MCP3008 chip **def** readadc(adcnum):  $r =$ spi.xfer2([1,(8+adcnum)<<4,0]) adcout = ((r[1]&3) << 8) + r[2] **return** adcout

# we define the input channels adc  $vol = 1$ adc  $note = 0$ 

# start OSC Server client = OSC.OSCClient() client.connect(('127.0.0.1', 9001))

**while** True:

# reading values from sensors  $note = readadc(adc, note)$ vol = readadc(adc\_vol)

# send a OSC message client.send(OSC.OSCMessage("/osc", [vol,note]))

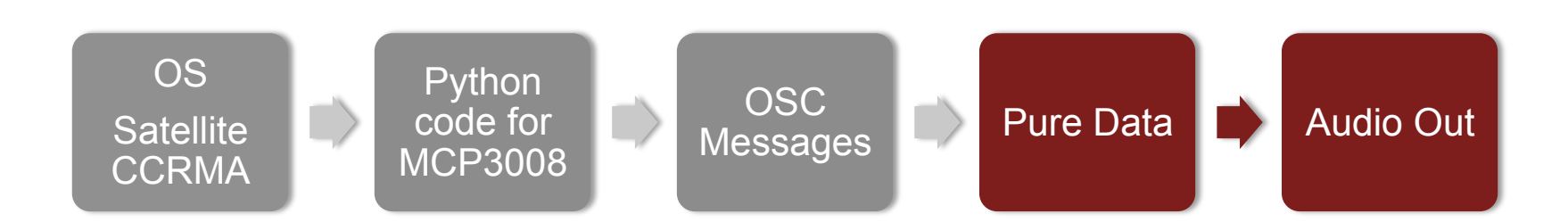

## THE PURE DATA PATCH

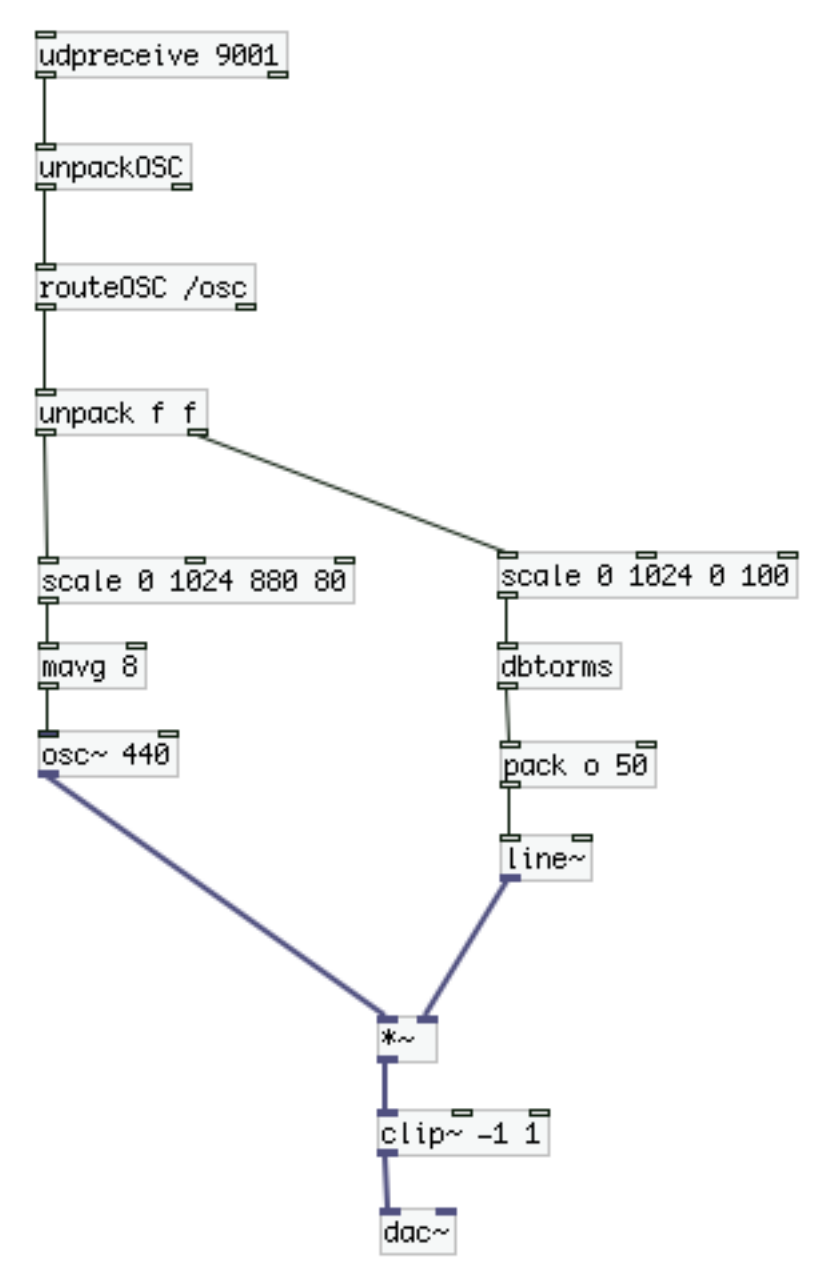

# FUTURE IMPLEMENTATIONS

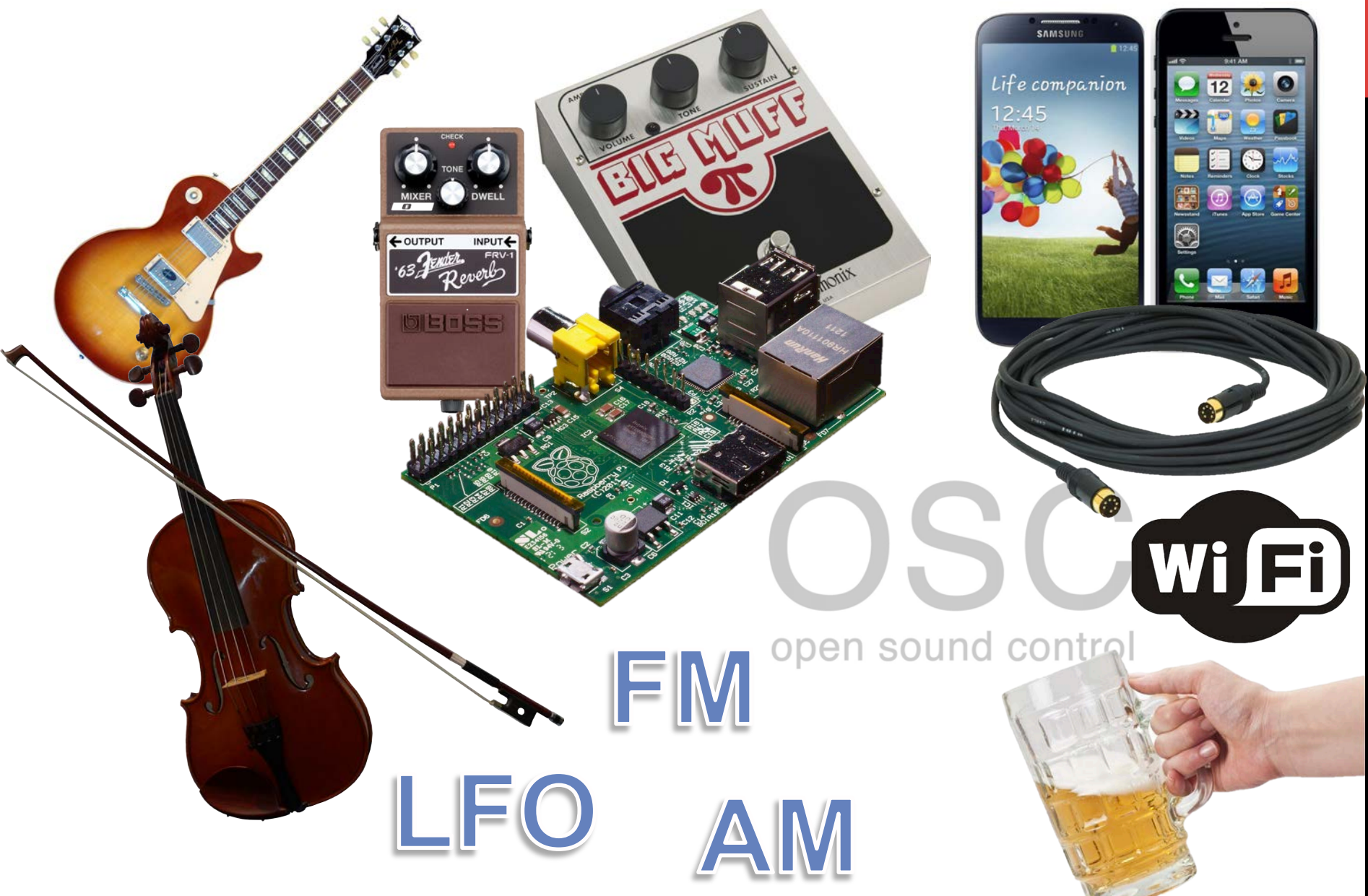

# AUTO-TUNE FUNCTION

here's why you'll love this theremin

#### AUTO-TUNE FUNCTION C Major Key

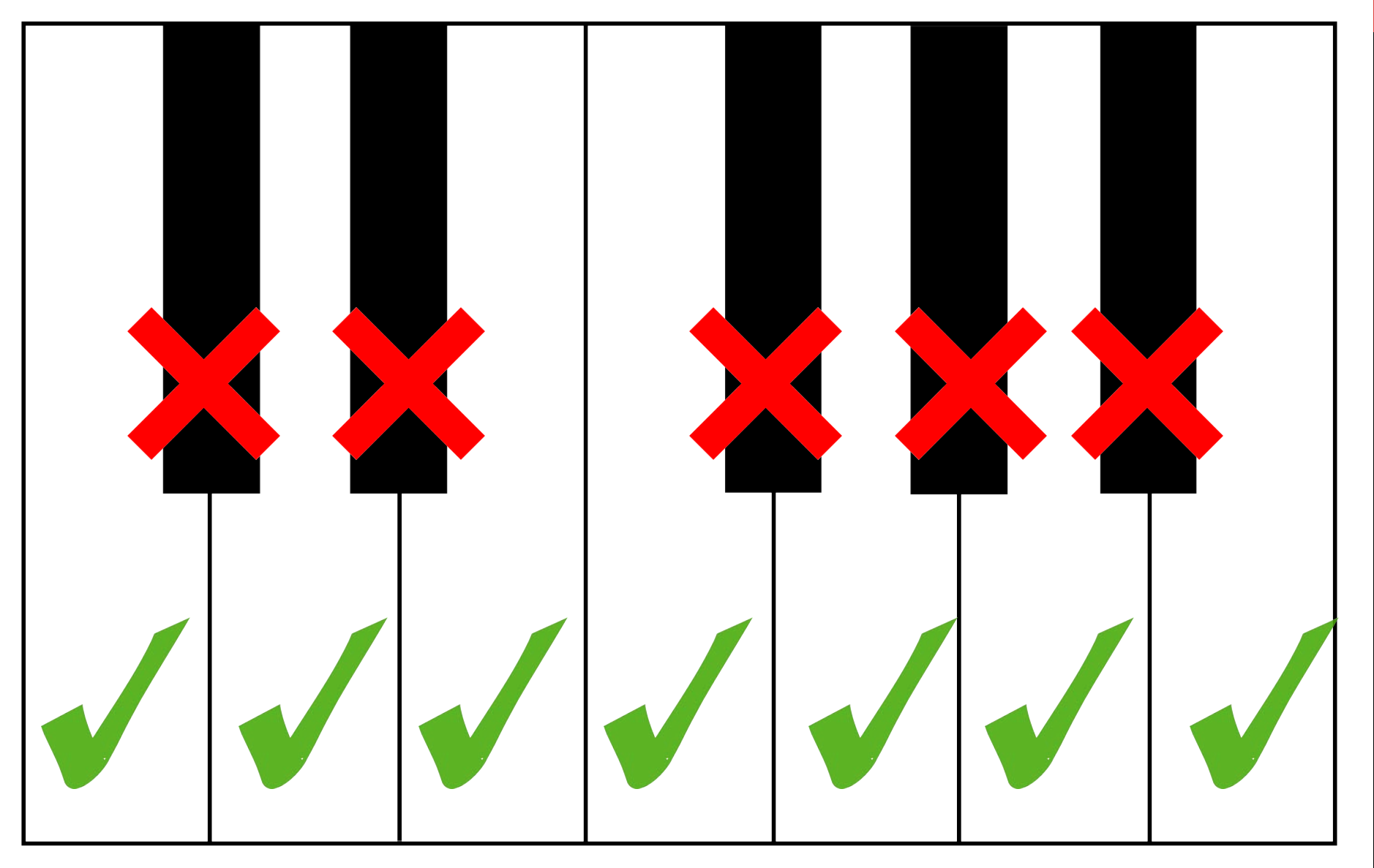

#### **AUTO-TUNE FUNCTION D Major Key example**

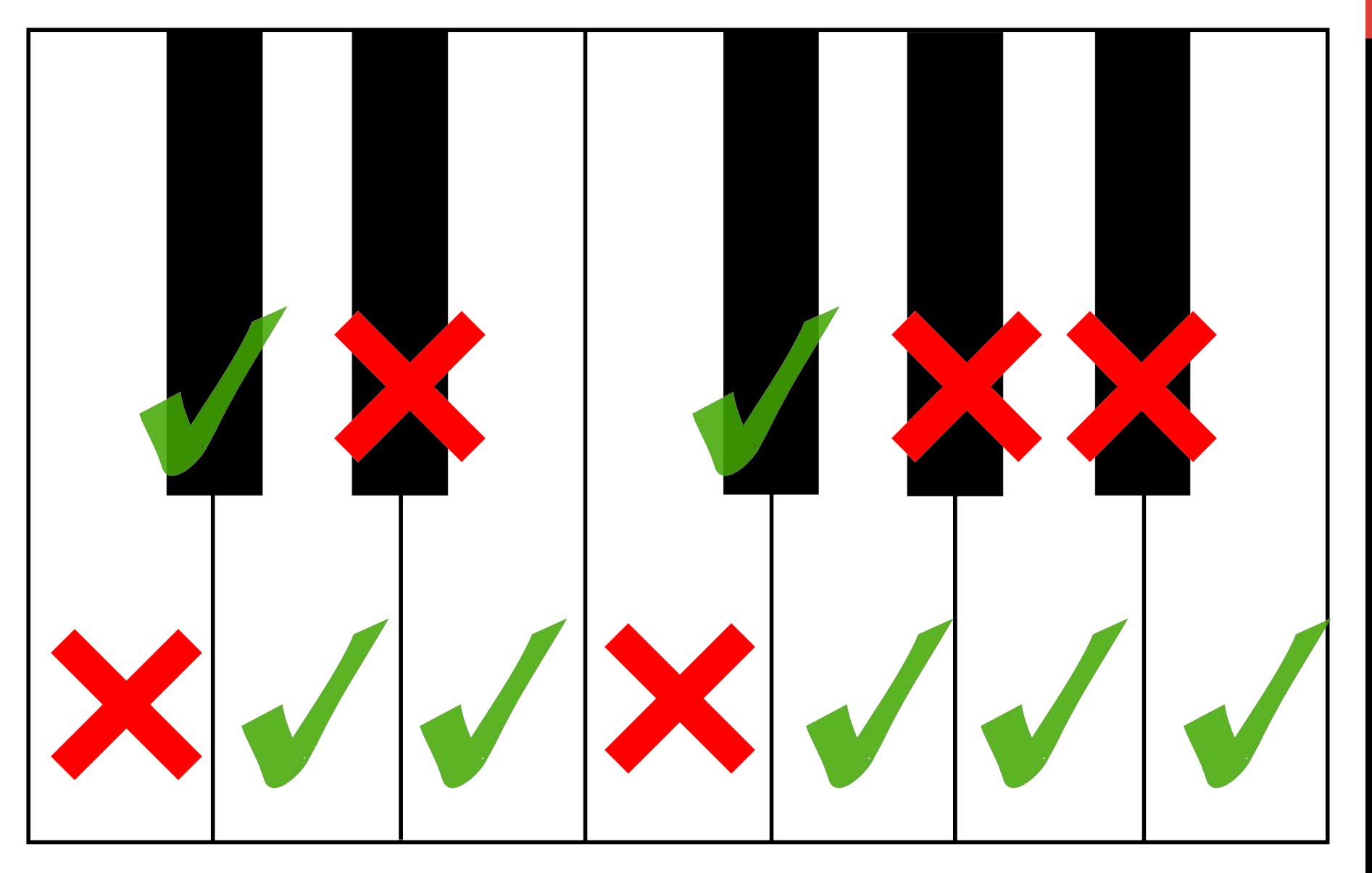

#### AUTO-TUNE FUNCTION Custom configuration example

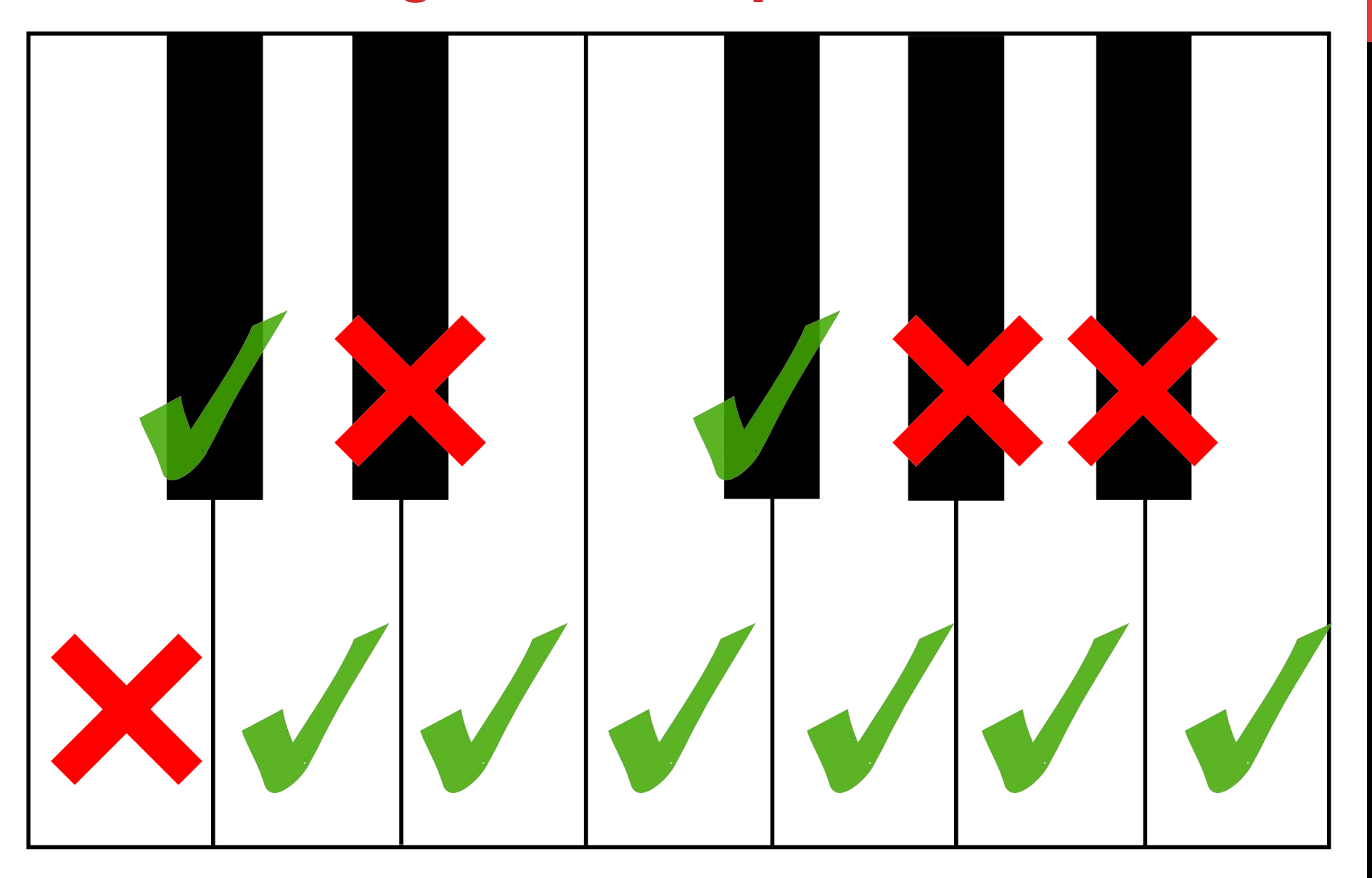

#### AUTO-TUNE EXAMPLE Blues in C key

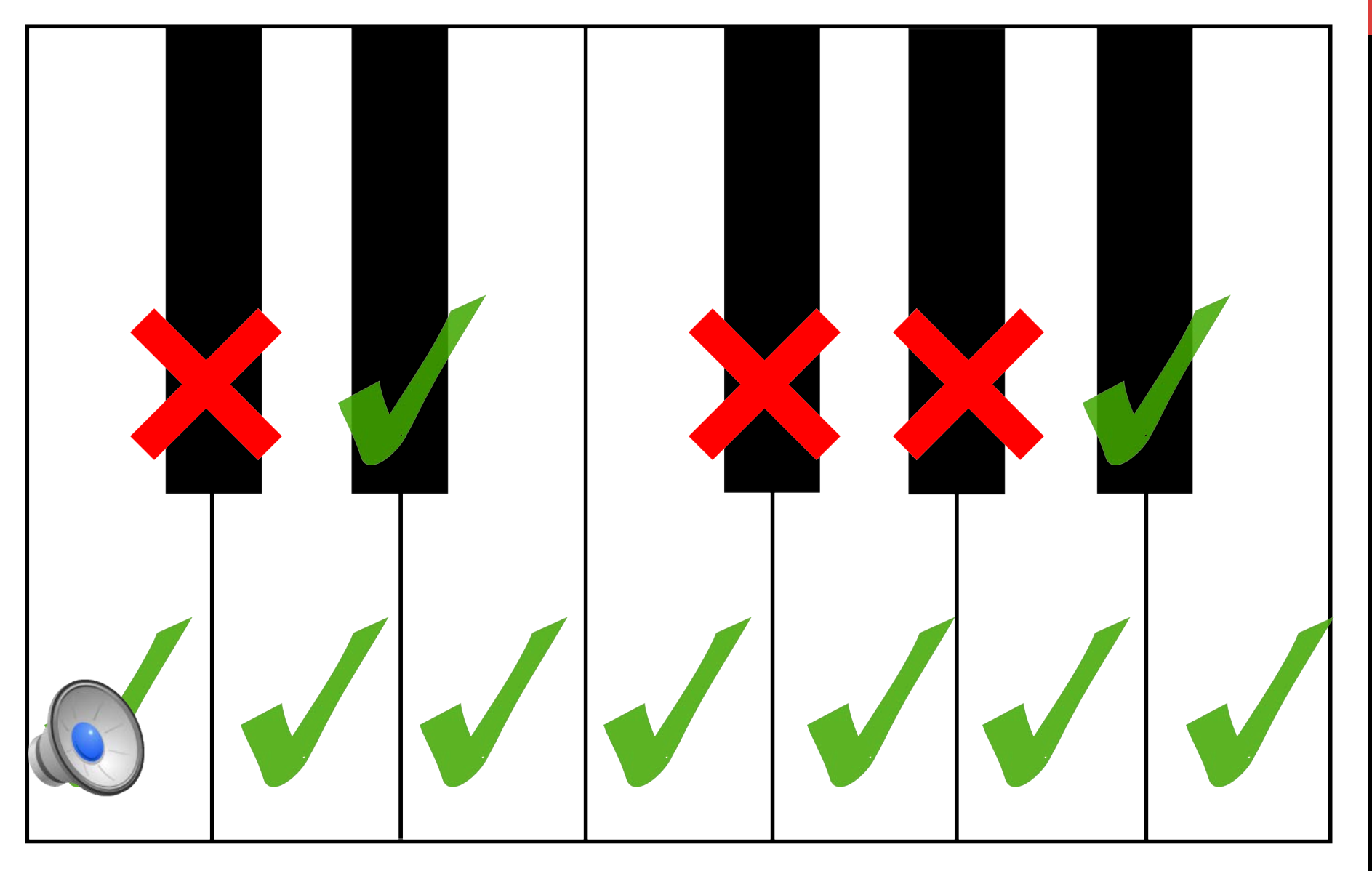

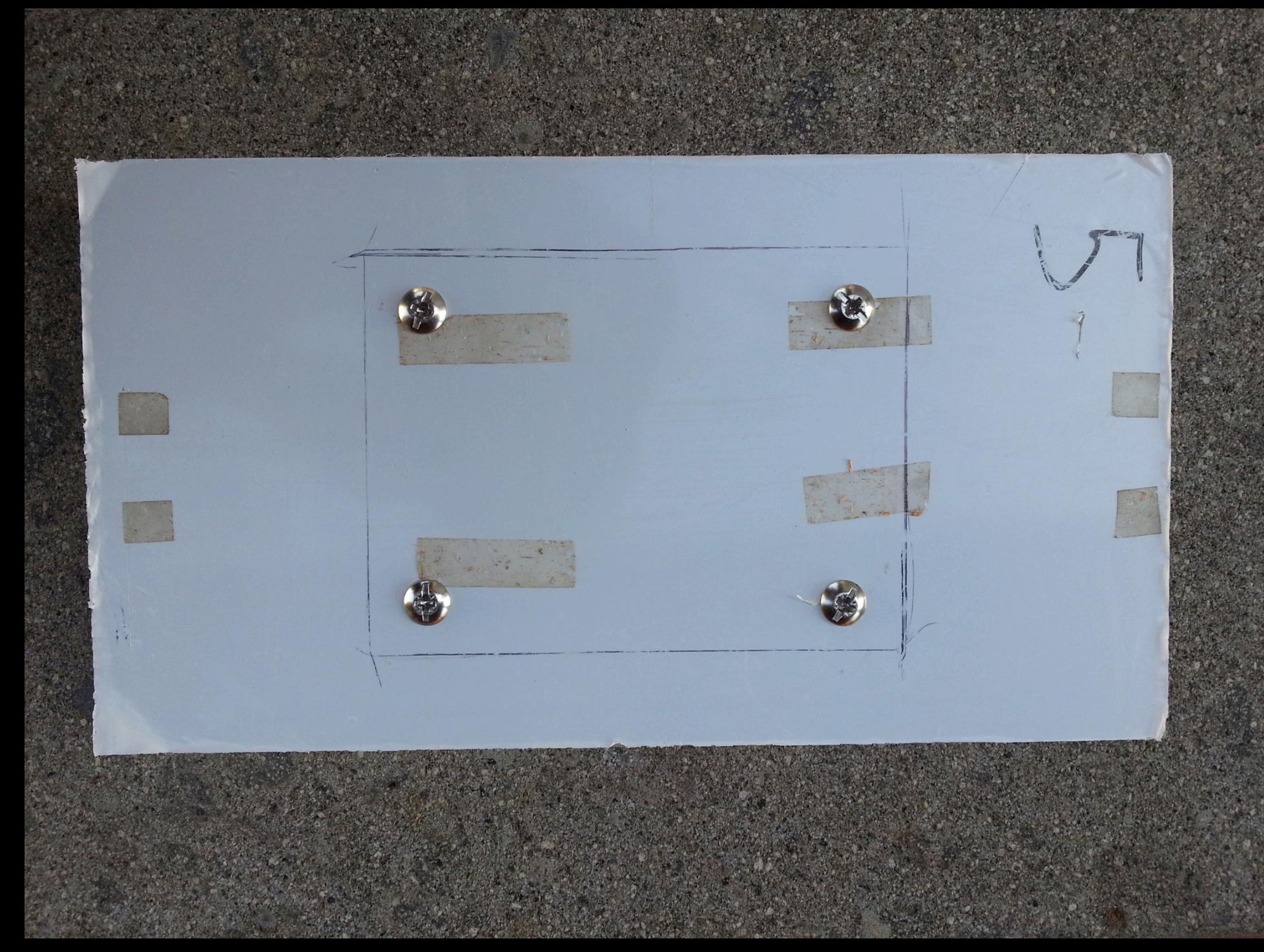

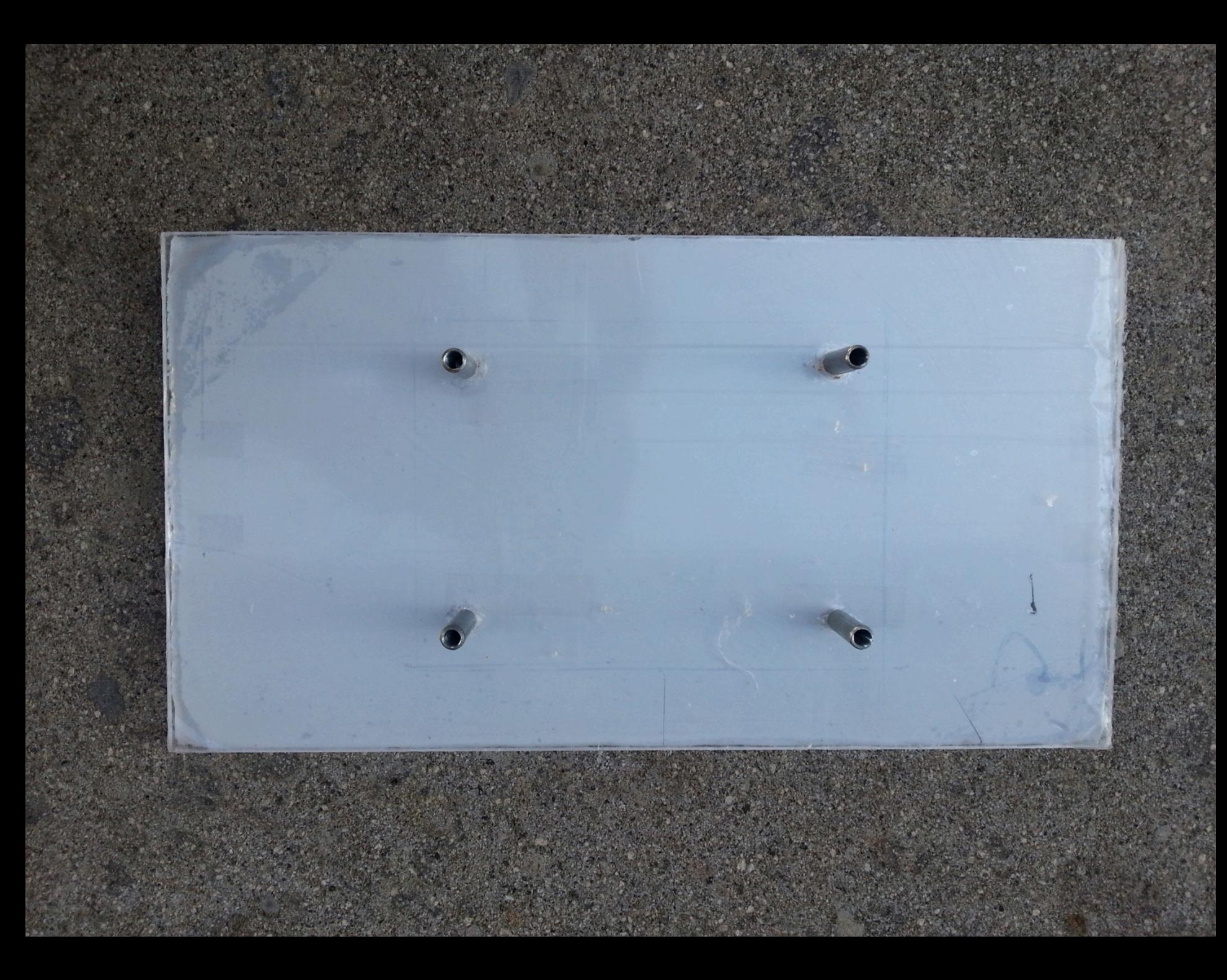

# PITCH ONLY MODE

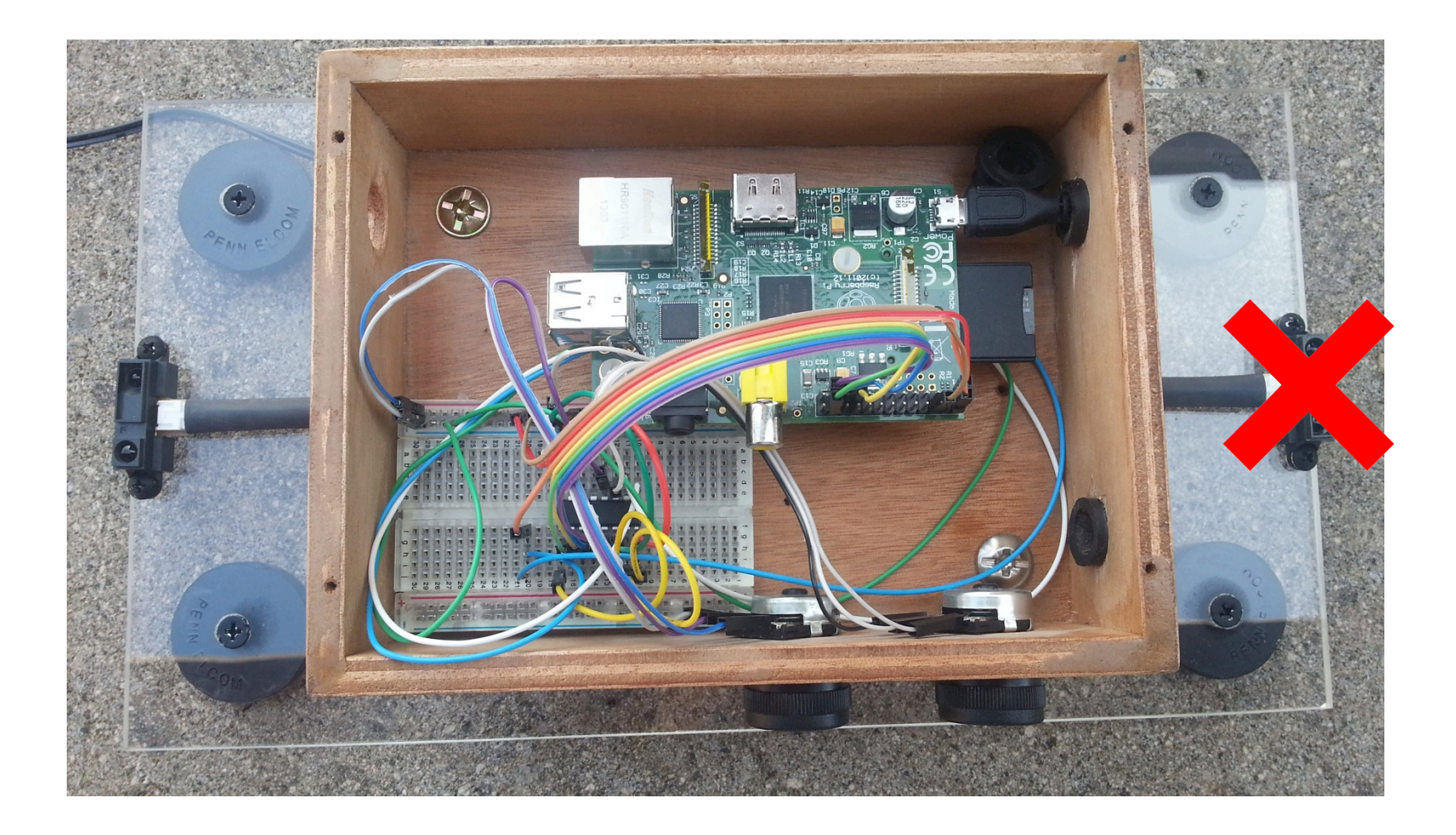

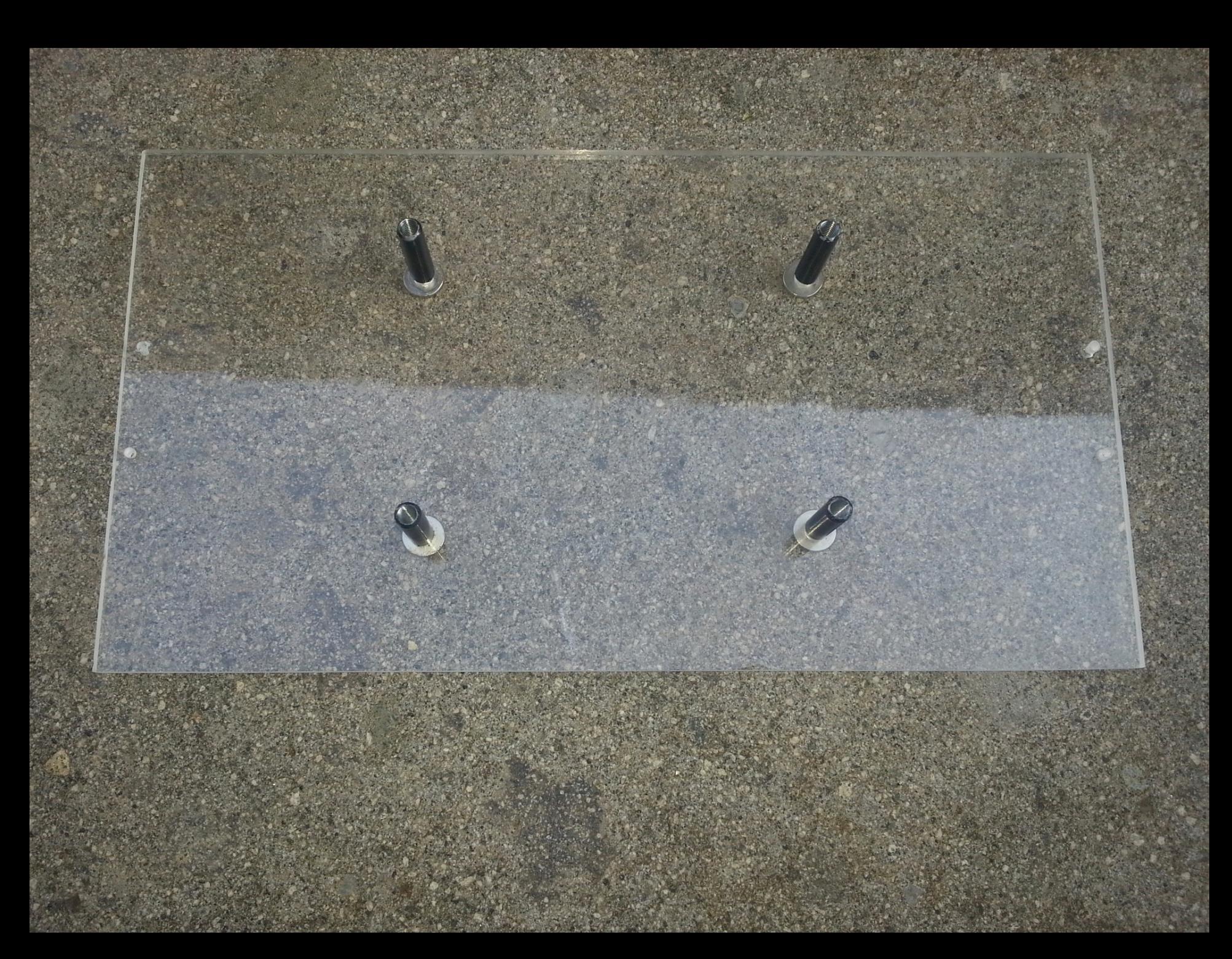

# CHANGE WAVEFORM FROM SINE TO SAWTOOTH

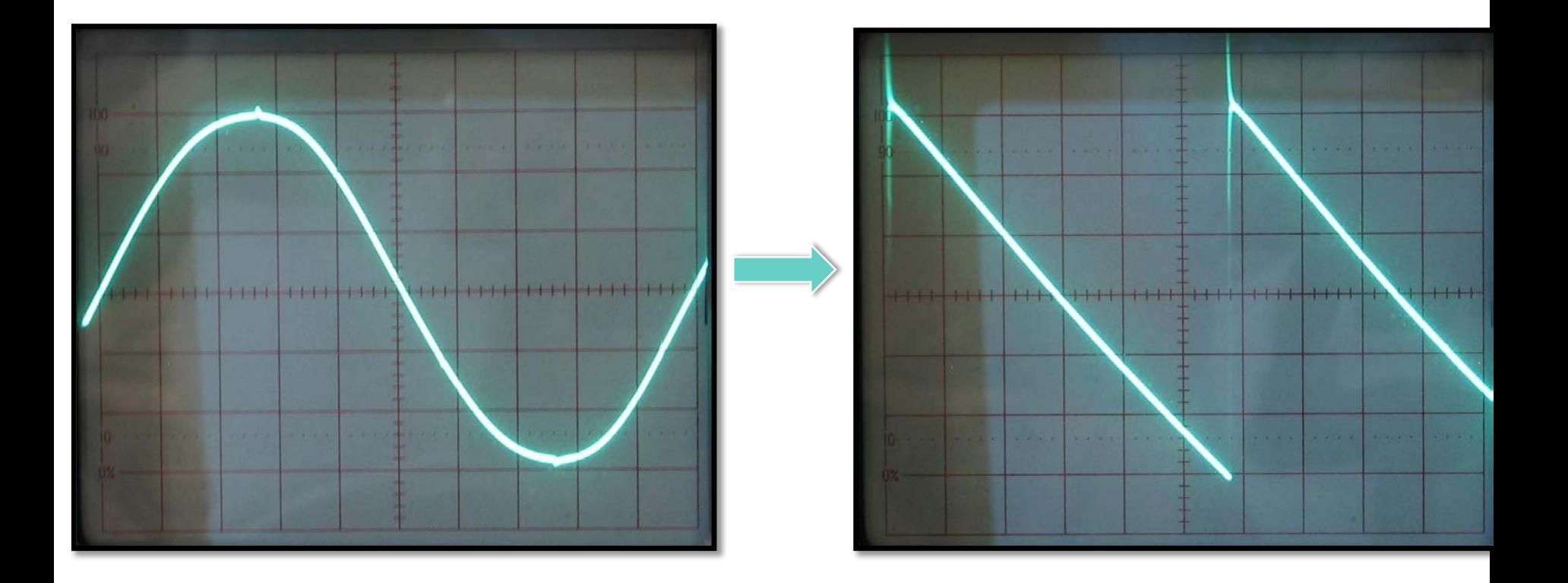

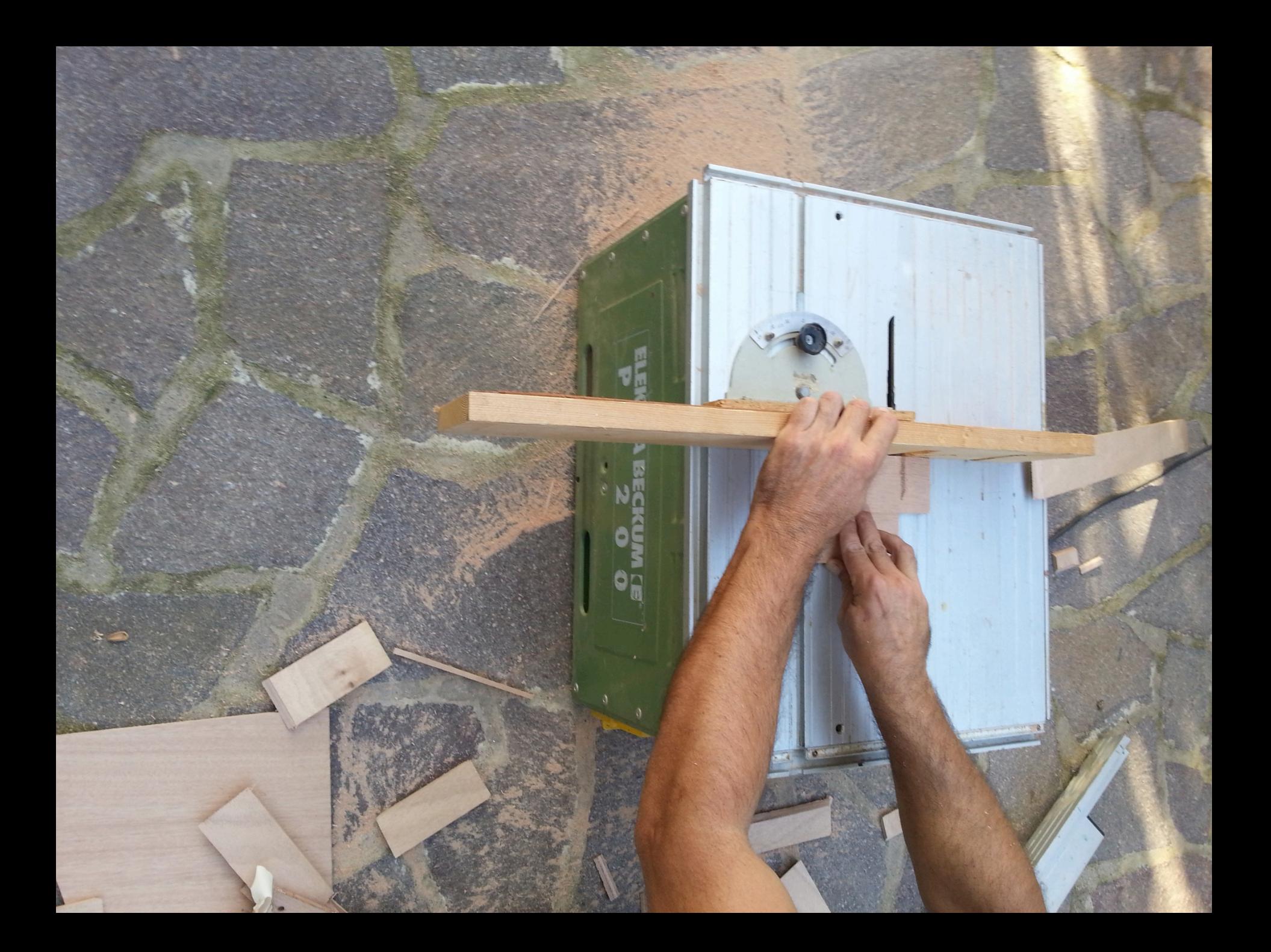

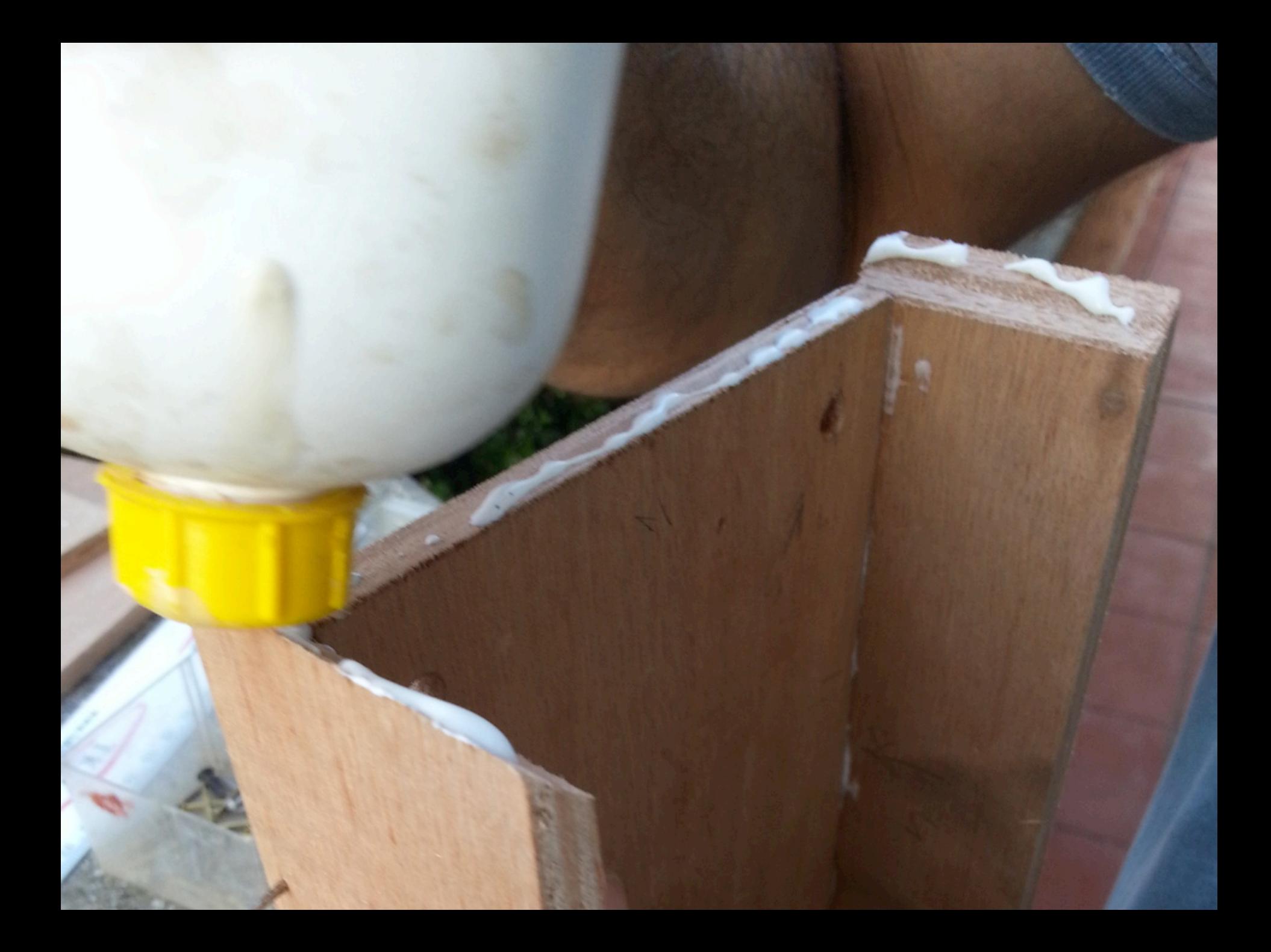

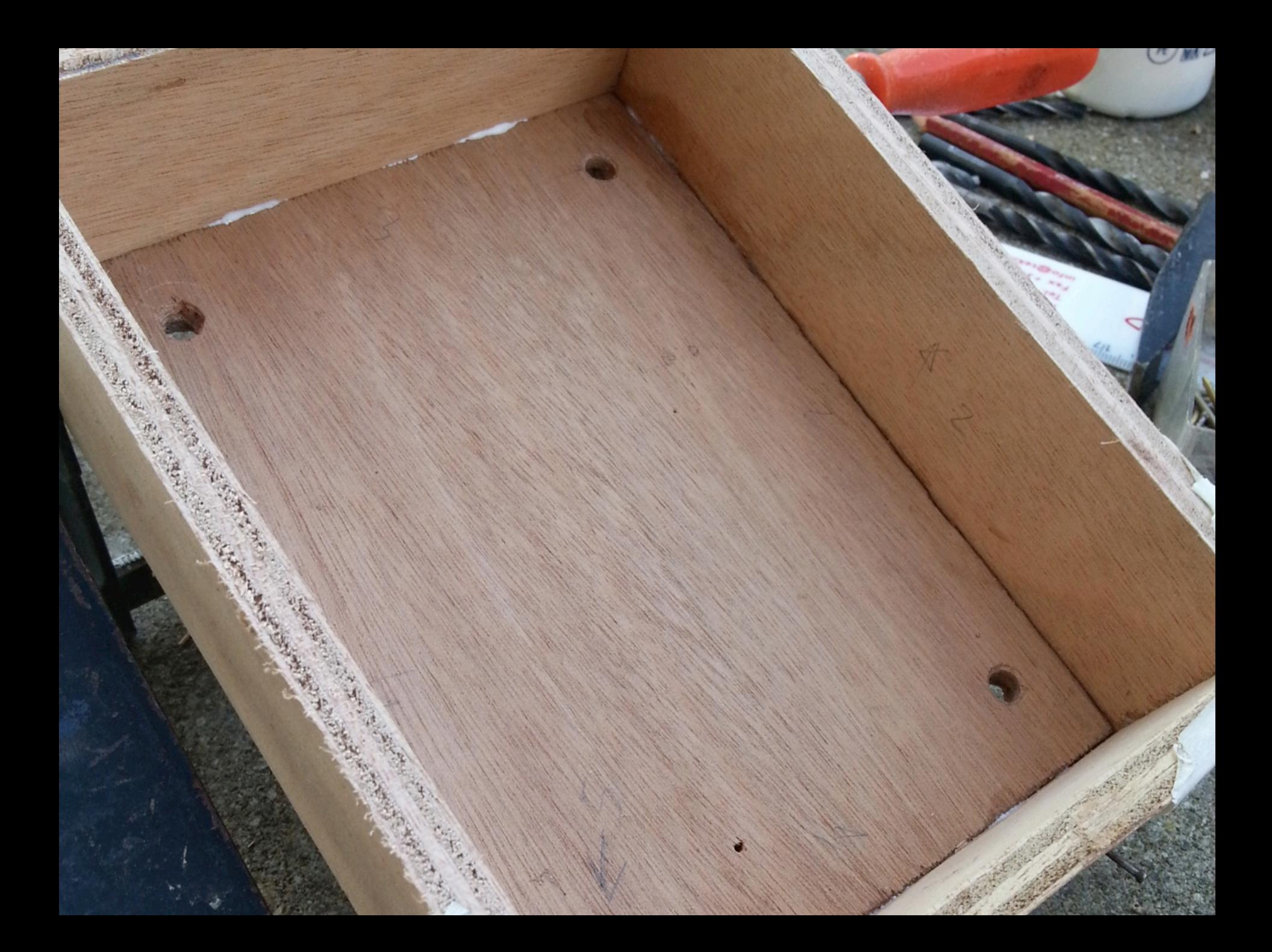

# VOLUME SENSOR NOW CONTROLS VIBRATO EFFECT

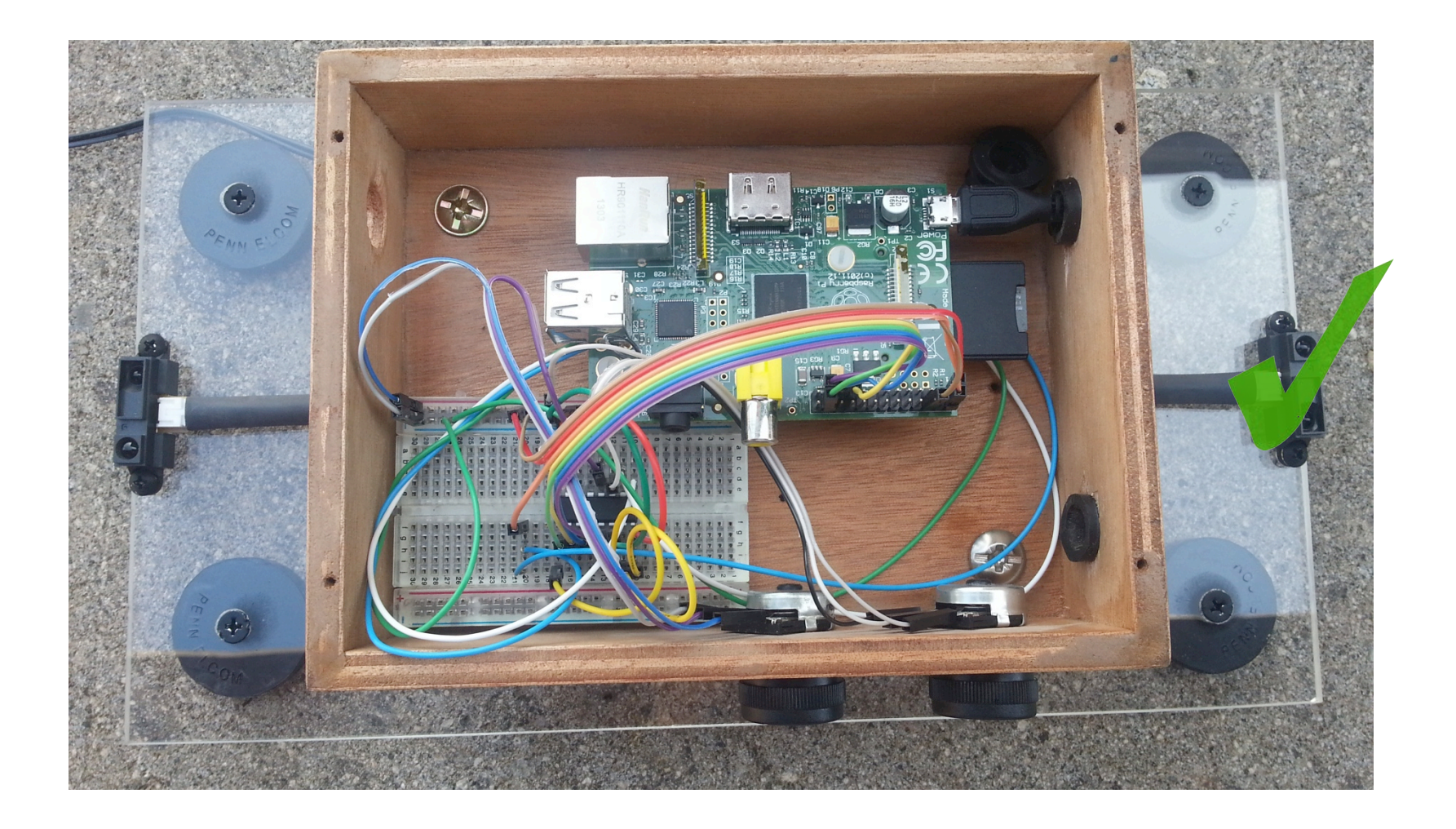

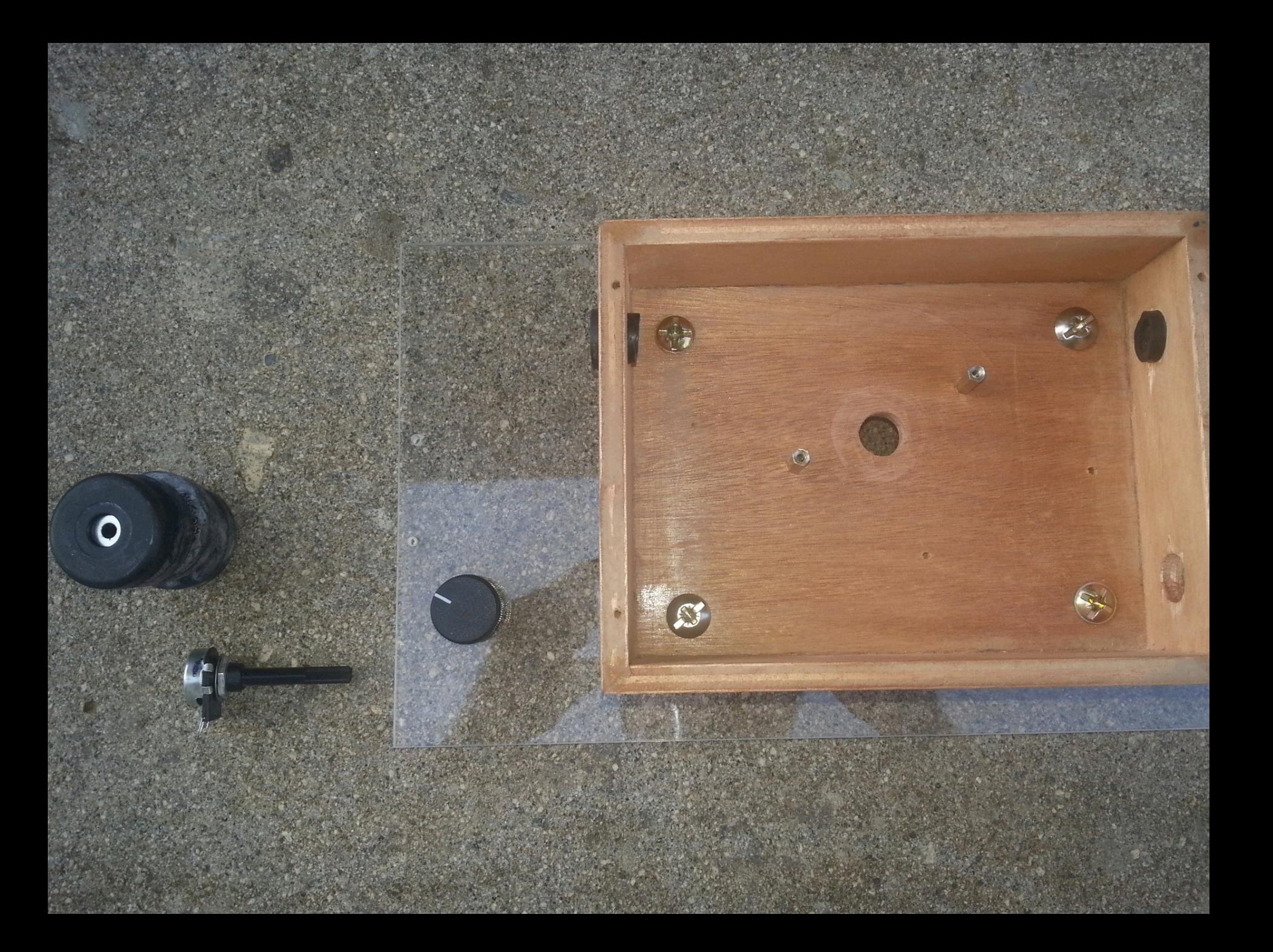

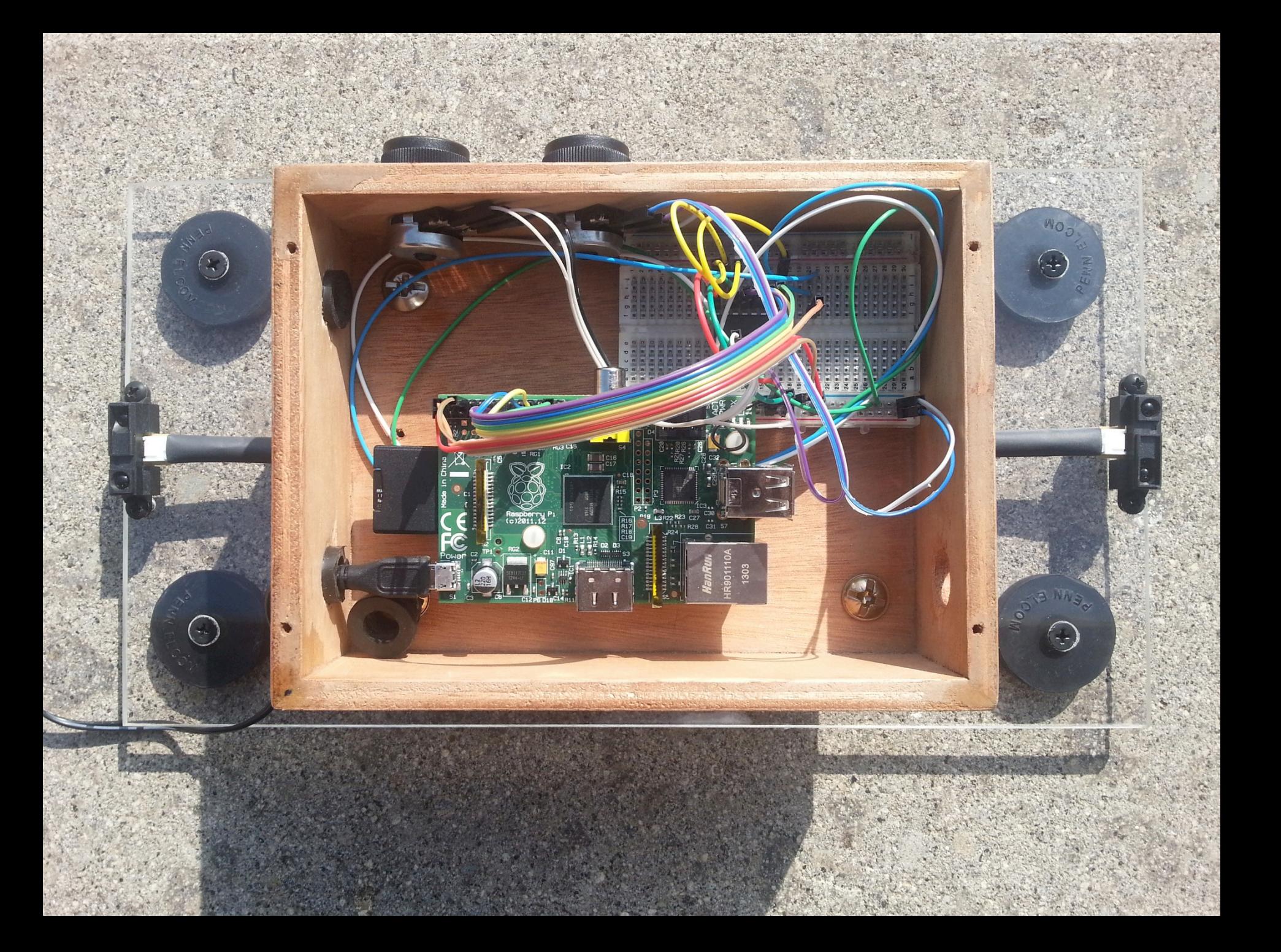

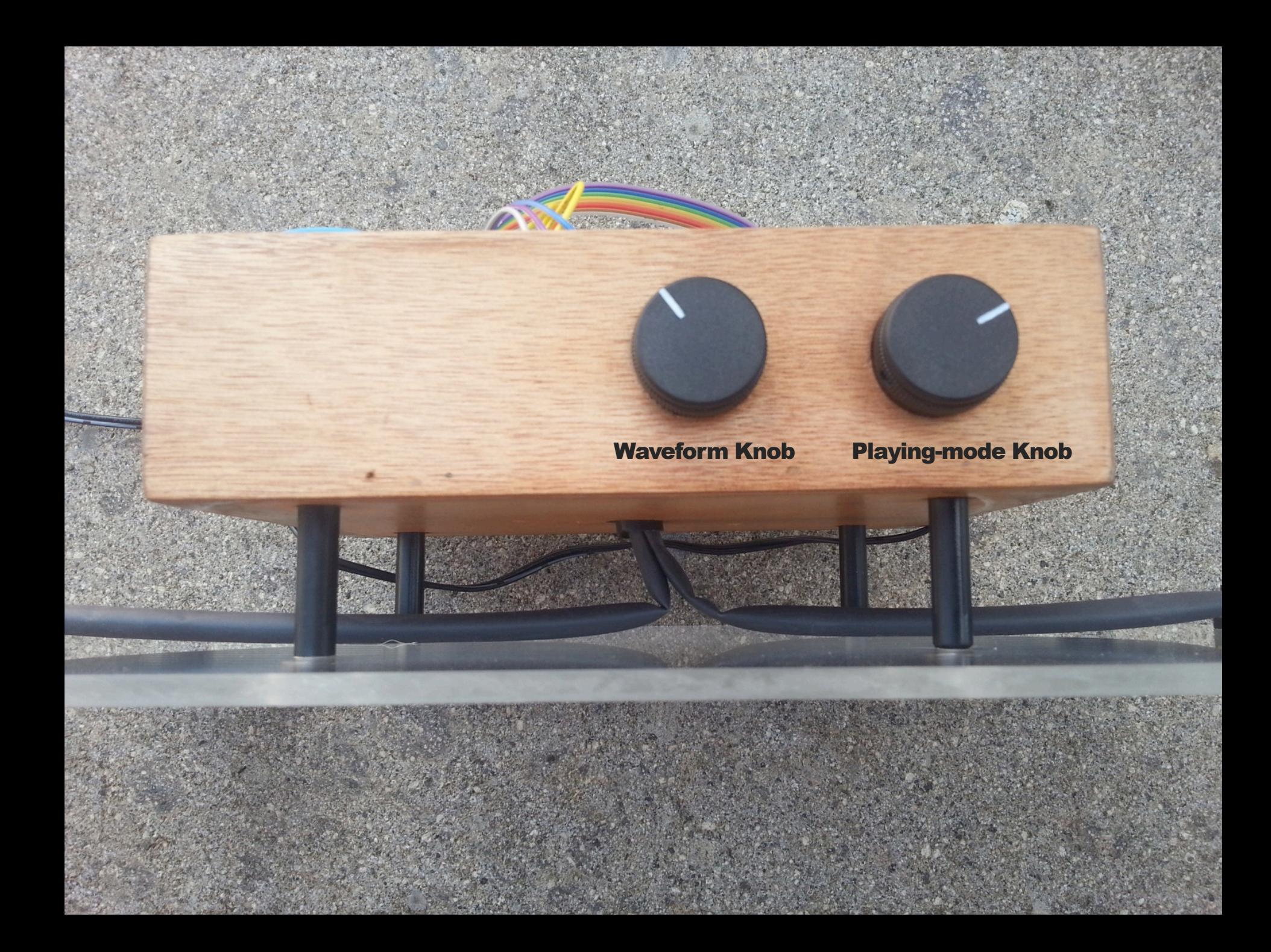

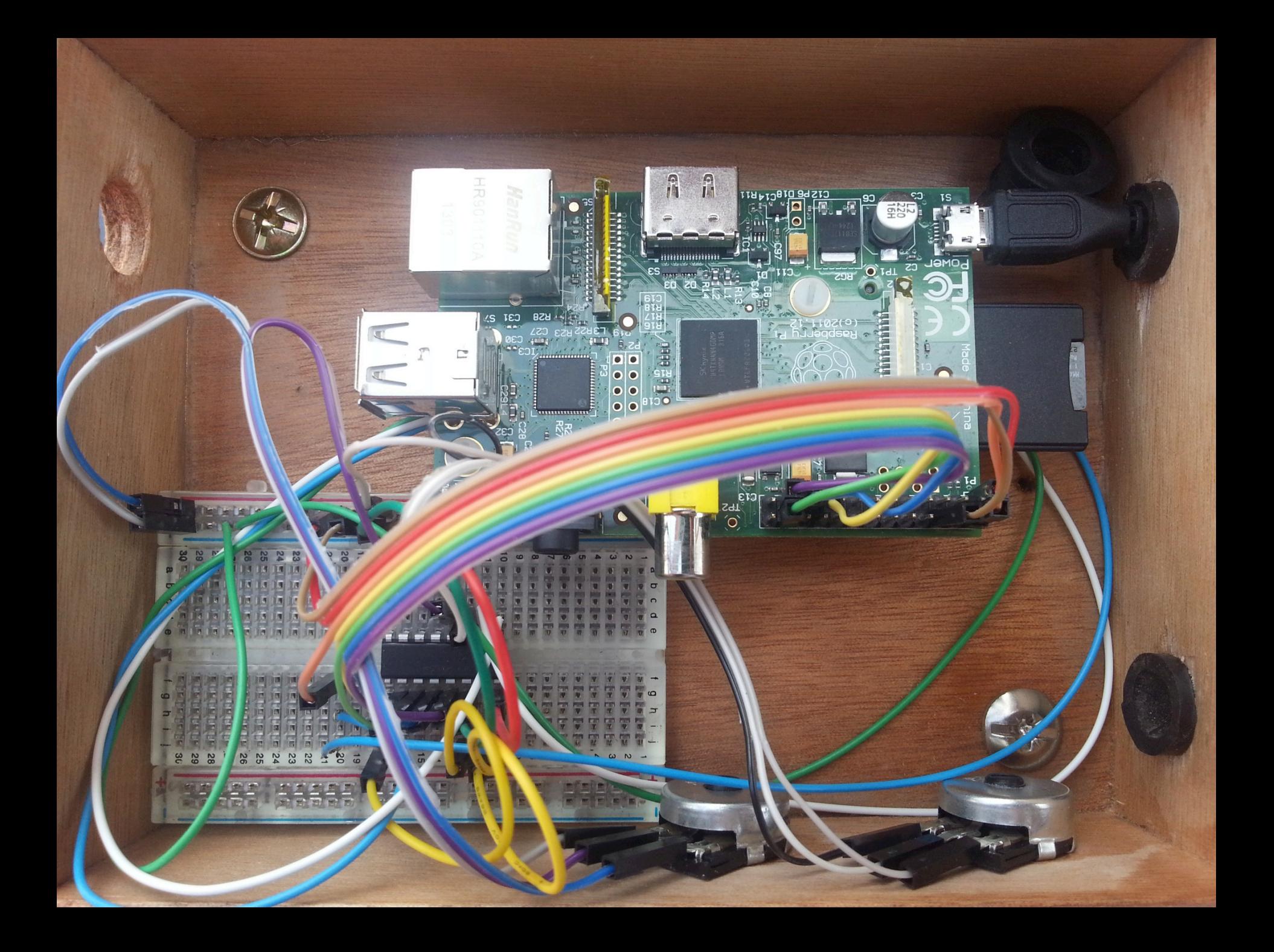

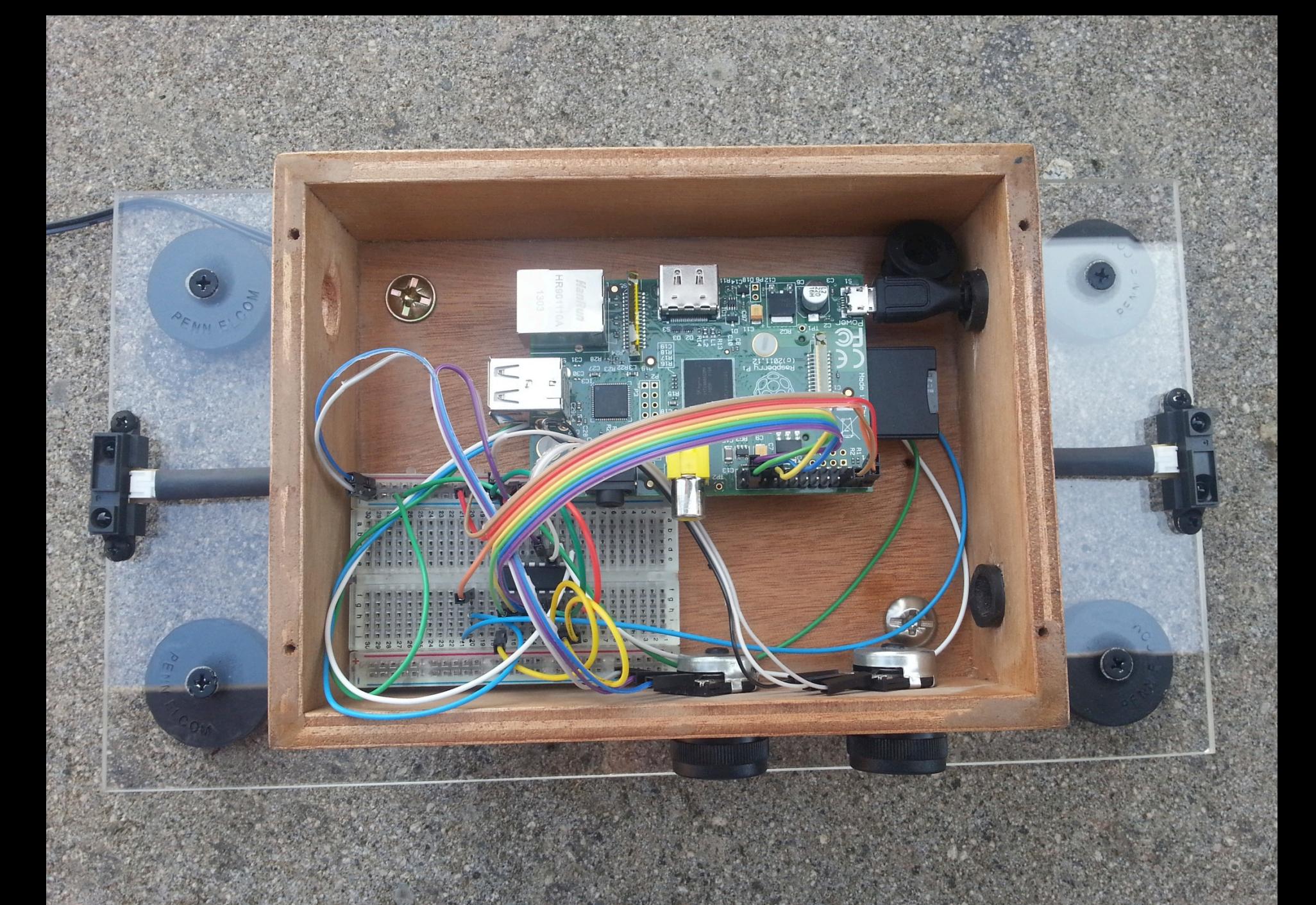

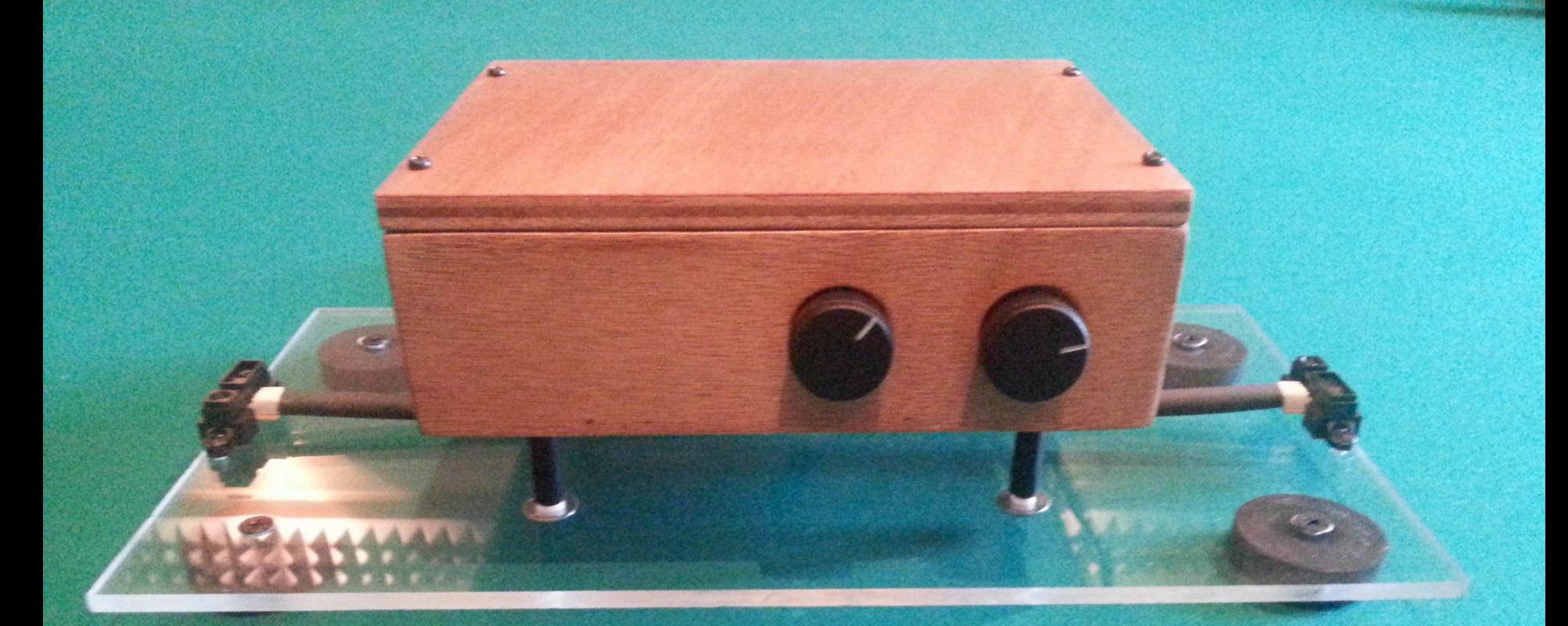

# THANK YOU FOR YOUR ATTENTION